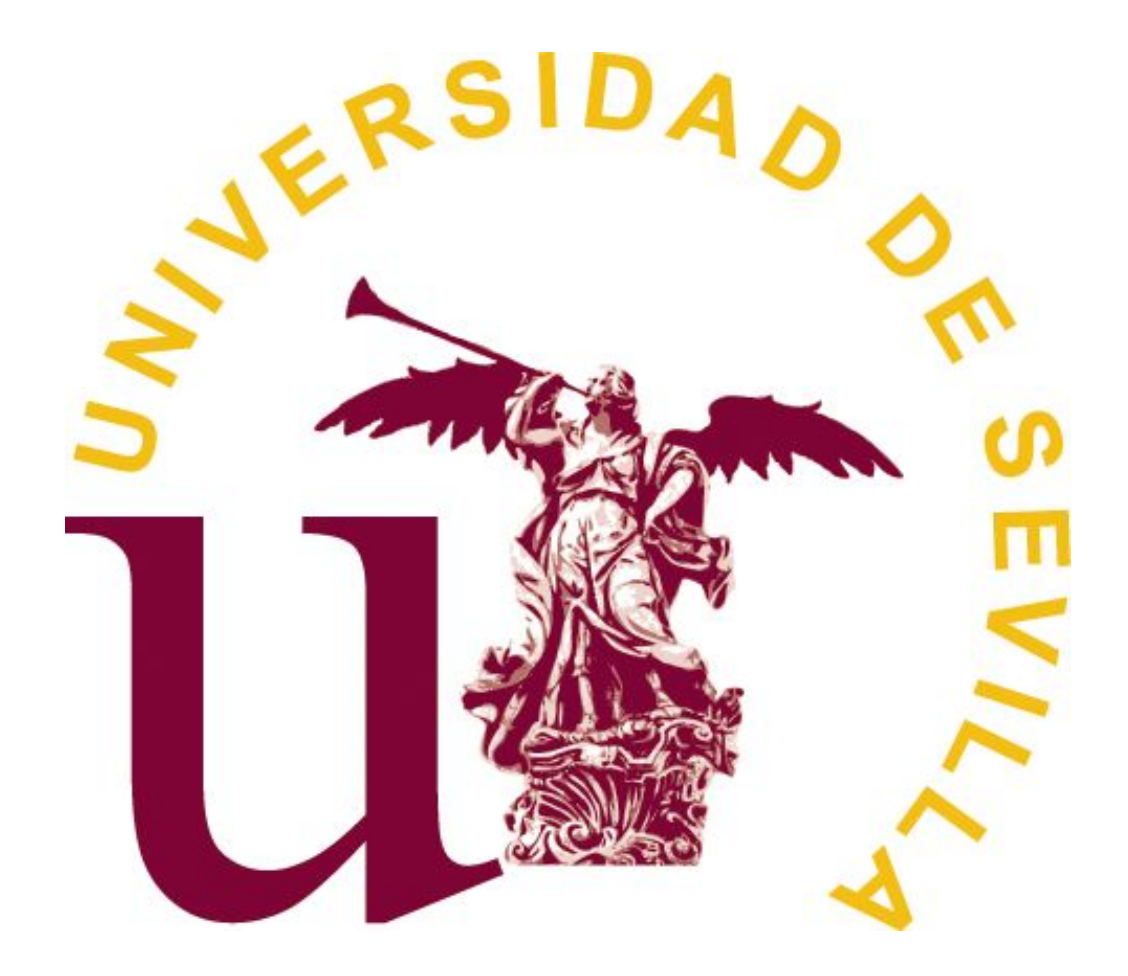

**TRABAJO FIN DE GRADO** GRADO EN BELLAS ARTES

– UNIVERSIDAD DE SEVILLA– CURSO 2019-2020

NADINA CARLA CARDILLO GARRETA

## TRABAJO FIN DE GRADO GRADO EN BELLAS ARTES

– UNIVERSIDAD DE SEVILLA– CURSO 2019-2020

# *De la Escultura Tradicional al Modelado Digital 3D*

**AUTOR:** NADINA CARLA CARDILLO GARRETA **TUTOR:** OLEGARIO MARTÍN SÁNCHEZ

**FIRMA DEL ALUMNO: Vº. Bº. DEL TUTOR:**

## ÍNDICE

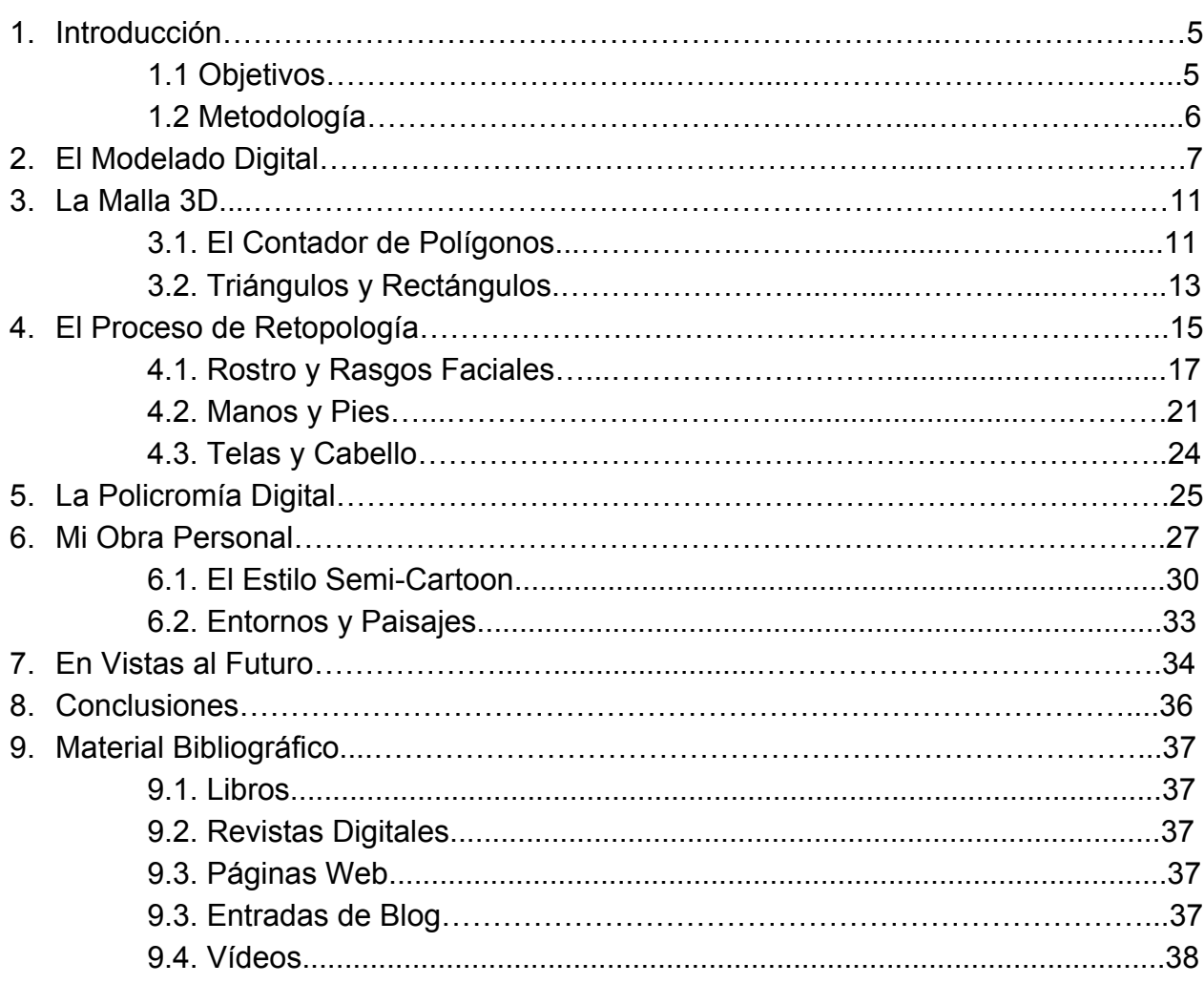

### 1 - Introducción.

Hoy en día, las imágenes generadas por ordenador (de aquí en adelante *CGI*, por sus siglas en inglés) constituyen el mayor número de puestos de trabajo ofertados en el mundo de las artes plásticas. Una sola película de animación emplea típicamente a más de 600 artistas digitales durante cuatro años, y el número empleado en la producción de un solo videojuego cada día se acerca más a esa cifra. También requieren artistas de CGI las películas de acción real, los anuncios y series de televisión, el diseño de *packaging* de productos y los estampados de moda. Incluso el mundo de la ilustración y el cómic, que hasta hace poco había estado dominado por el dibujo y la pintura tradicionales, se ha pasado de forma casi completa a lo digital. Gracias a esta enorme cantidad de creativos, este medio que un par de décadas atrás se abrazó por su bajo coste de producción se encuentra irreconocible en el presente. Ya no hablamos de una forma rápida y barata de aligerar presupuestos cinematográficos, sino de un frente de vanguardia en el mundo del arte, caldo de cultivo de técnicas revolucionarias como el claroscuro volumétrico visto el pasado año en *Klaus (2019)* o la recreación virtual fotorrealista de actores fallecidos para que pudieran repetir sus papeles de hace varias décadas en *Rogue One: A Star Wars Story (2016)*

Vivir nuestras infancias y cursar nuestros estudios rodeados de este enorme impulso innovador resulta estimulante para muchos jóvenes estudiantes de Bellas Artes, pero también abrumador. Junto a este desarrollo de la industria, han proliferado las escuelas de arte online que ofrecen una formación dedicada desde el primer momento a las imágenes generadas por ordenador, lo cual nos hace temer que nuestra formación tradicional esté anticuada y que sea imposible para nosotros abrirnos paso a este mundo. Los pintores y dibujantes que deseen dar el salto a lo virtual lo tienen más fácil, ya que la pintura y el dibujo digitales no distan demasiado de sus contrapartes tradicionales. Los escultores, sin embargo, nos encontramos ante el desafío de adaptar nuestro medio de trabajo, el cual se desempeña en el espacio tridimensional, a la bidimensionalidad de la pantalla de un ordenador. El viaje es largo y lleno de retos, pero los que elegimos este camino descubrimos más pronto que tarde que el modelado digital presenta más bondades que dificultades, y que nuestra formación tradicional nos permite sacar el máximo partido de estas nuevas herramientas que se han puesto a nuestra disposición.

1.1. Objetivos.

En este trabajo quiero exponer los conceptos básicos del modelado digital 3D, con la esperanza de que esto demuestre el gran valor técnico y artístico que contiene este campo en la actualidad.

En consecuencia, busco principalmente explorar las posibilidades con las que cuenta un escultor formado en las técnicas tradicionales a la hora de dar el salto al mundo de la escultura digital.

Mi objetivo es por tanto tender un puente, con un enfoque didáctico, entre estas dos disciplinas de la misma rama del arte que se hallan inexplicablemente separadas hoy en día.

Por otro lado, pretendo localizar los referentes artísticos de profesionales de la industria que pueden ser de interés en el ámbito del modelado 3D y la animación para mi producción propia.

Finalmente, realizar obra artística personal a partir del modelo 3D para legitimar mi TFG en el Grado en Bellas Artes.

#### 1.2. Metodología.

Este TFG voy a abordar los fundamentos teóricos y prácticos del modelado 3D y la animación del mismo. Para ello, voy a hacer un recorrido por mi proceso de creación de un modelo 3D preparado para animación, uno de los mayores desafíos en el mundo del modelado 3D. En cada punto del camino, explicaré de qué manera mis conocimientos de técnicas tradicionales de escultura (e incluso, de pintura y dibujo) me han ayudado a comprender con mayor velocidad las nociones necesarias para resolver el reto con éxito.

Mostraré además una serie de láminas explicativas para ilustrar estos conceptos, las cuales son resultado de una constante búsqueda y análisis de diversos modelos 3D creados por profesionales de la industria hasta encontrar patrones que se repiten que poder sintetizar e incorporar a mi trabajo personal.

Esta búsqueda ha incluido tanto *portfolios*, como documentales de *making-of* o *artbooks* (recogidos en la bibliografía), así como también la extracción directa de archivos 3D de videojuegos que poseo y su conversión a un formato legible por los programas gratuitos de modelado 3D.

De este modo intento ofrecer, además de mi obra personal (la cual sigue mi propio estilo), una abstracción en líneas generales de las prácticas más frecuentes en la industria, a fin de presentar la información de la manera más neutral y clara posible.

## 2. El Modelado Digital.

El mayor reto de trasladar el medio escultórico al virtual es crear la tecnología que lo hace posible en primer lugar. Afortunadamente, este hito se conquistó hace ya seis décadas con la creación del programa *Sketchpad (Fig. 1)*, el cual permitía trazar las distintas vistas ortogonales de un objeto de manera simultánea y automática. Esta misma interfaz de usuario sigue siendo la base para la que utilizan los escultores digitales hoy en día, con la única diferencia siendo que las capacidades creativas de los programas modernos son muchísimo mayores.

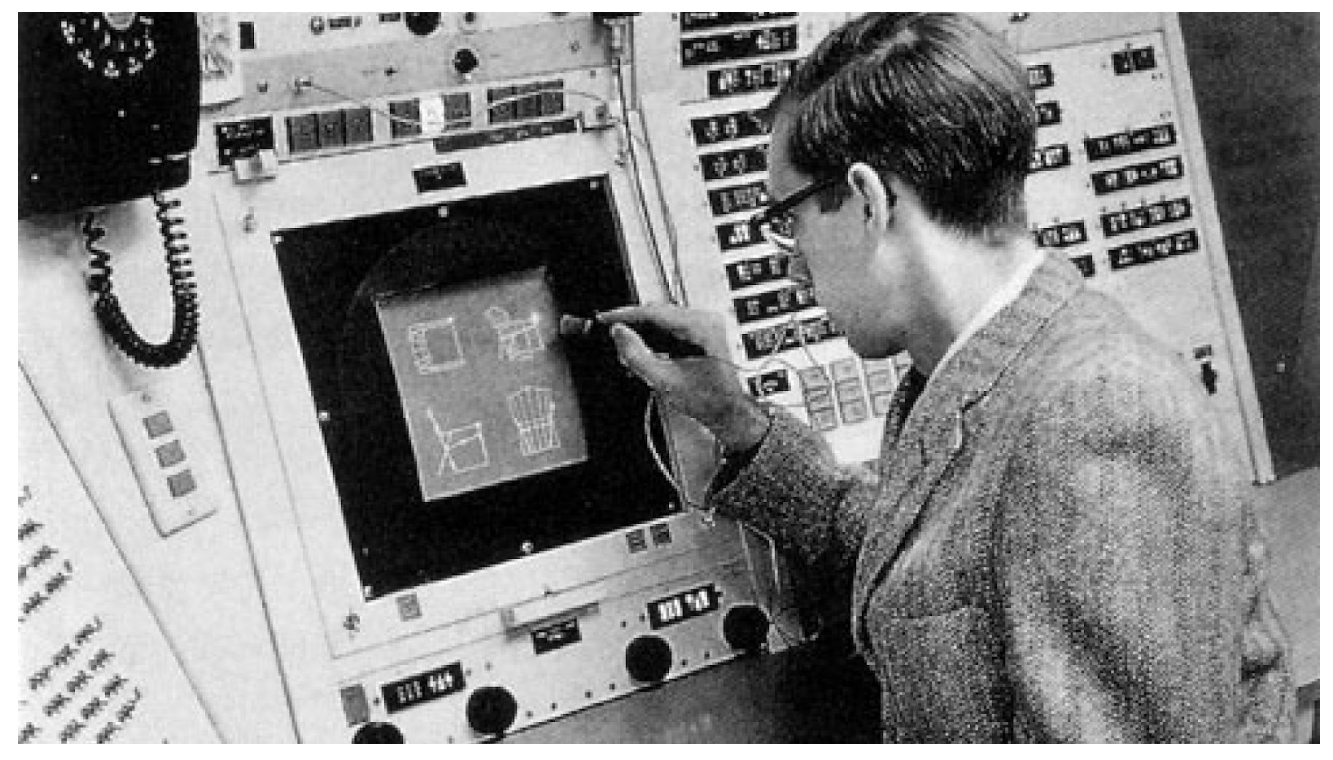

(Figura 1) 1963. Ivan Sutherland demuestra su programa *Sketchpad* (también conocido como "*trazador de planos robot*", *Robot Draftsman* en inglés) creando el modelo tridimensional de una silla. Fuente: Archivo del Instituto Tecnológico de Massachusetts.

De hecho, si bien en los inicios del CGI la única manera de representar la figura humana en el espacio virtual era construyéndola a base de cubos como si de un trazado arquitectónico se tratara, en los últimos años ha llegado a manos de los artistas la posibilidad de trabajar con una simulación virtual del barro tradicional. Esta innovación causó furor en el mundo de la escultura digital, lo cual provocó que en apenas unos pocos años esta pasase de ser una función exclusiva del programa de alta gama que la popularizó (*ZBrush*, desarrollado por *Pixologic INC*) a estar presente en todos y cada uno de los demás programas de modelado virtual que existen actualmente en el mercado.

Esta arcilla virtual no es sino una malla muy densa de vértices interconectados por aristas que los distintos programas de modelado (como pueden ser *Blender*, *Maya* o el anteriormente mencionado *ZBrush*) permiten manipular mediante diversas herramientas, la mayoría de las cuales están creadas a imitación de las que se utilizan para trabajar el material tradicional. Por tanto, existe la posibilidad de añadir tiras de esta "arcilla", retirar parte del material raspando, hacer hendiduras en ella, aplicar una textura o suavizar la superficie.

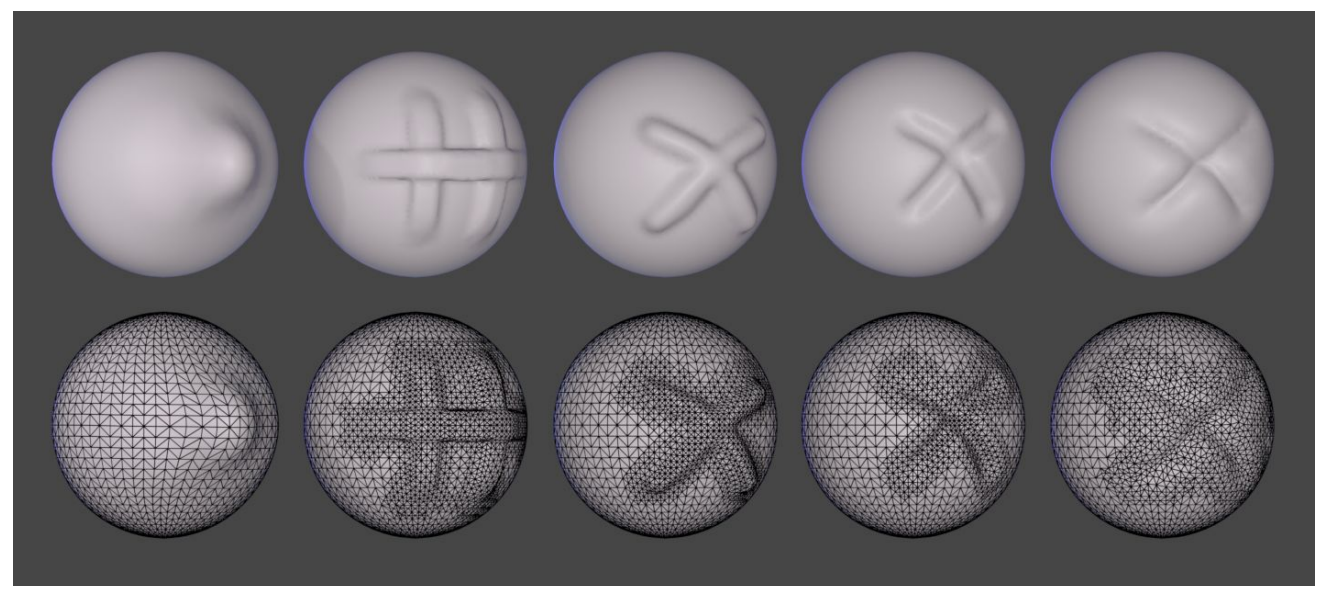

(Figura 2) Demostración de las herramientas *mover, añadir, dibujar, restar y pliegue* en el software de modelado 3D *Blender*. Fuente: Elaboración propia.

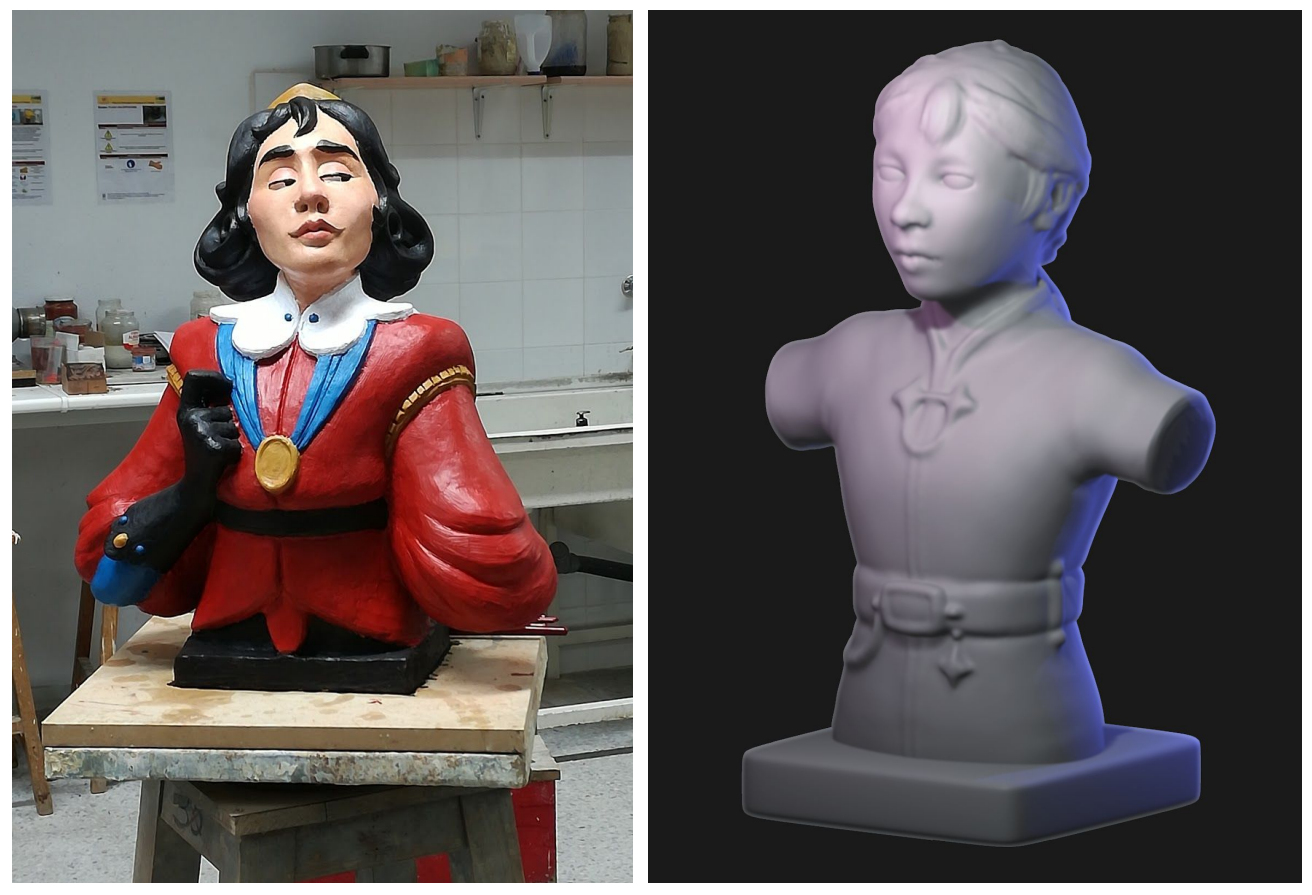

(Figura 3) 2019. Obra personal realizada en barro cocido en la asignatura "Policromía" del grado, bajo la instrucción del profesor Guillermo Martínez Salazar. (Figura 4) 2020. Obra personal realizada en el programa de modelado digital Blender 3D.

Descubrimos además que más allá de proporcionar una emulación virtual de las herramientas tradicionales, el medio digital nos proporciona un amplio rango de nuevas herramientas que aprovechan las características propias del material virtual, abriendo un nuevo abanico de posibilidades al escultor. Algunas de estas nuevas herramientas son la simetría automática o la lupa de ampliación, la cual nos permitirá trabajar con gran comodidad los detalles más pequeños de la pieza. También contamos con la posibilidad de proteger áreas terminadas mientras trabajamos en las zonas circundantes con el uso de una máscara, o de manipular directamente los vértices que componen el material como si de la silla de Ivan Sutherland se tratara. Ajustar las proporciones completas de una escultura digital es algo que puede hacerse en solo unos pocos segundos, al igual que la creación de copias infinitas para explorar sin miedo a estropear el trabajo realizado las posibilidades de la pieza.

Siempre he disfrutado de las clases de escultura en la facultad más que de ninguna de las otras, pero con el correr de los años me iba dando cuenta de que cada vez las manos y la espalda me dolían más durante las sesiones de trabajo, al punto que llegado el último año de carrera era plenamente consciente de que jamás podría dedicarme a la escultura a largo plazo, a pesar de ser esta mi pasión. Para los escultores tradicionales que cuenten con una discapacidad física como yo, la escultura digital puede ser una opción que les permita continuar modelando cuando su cuerpo ya no pueda acarrear las pesadas pellas de barro o mantener los brazos levantados sin apoyo. A pesar de encontrarme en esta situación, no me arrepiento en absoluto de los años que he pasado en el grado. Estoy convencida de que no me habría sido posible aprender a modelar como he aprendido si me hubiese dedicado a la escultura digital desde un principio, ya que las facilidades que presenta son con gran frecuencia la perdición de los escultores noveles cuyo primer contacto con la escultura es el medio virtual.

La escultura tradicional obliga al escultor a pensar con antelación, a planear su obra teniendo en cuenta factores como la distribución del peso o la progresión de encaje a detalle desde los primeros bocetos porque una vez iniciado el proceso no tendrá posibilidad de arreglarlo después. Trabajar en un medio sin limitaciones puede resultar productivo para un escultor experto que ya conozca el camino, permitiéndole crear obras de enorme valor artístico en cuestión de unas pocas horas, pero contraproducente para un escultor novato que se sienta tentado de tomar los "atajos" que el medio digital ofrece, evitando aprender las lecciones fundamentales que le llevarían al verdadero dominio de la materia. Por esto es que muchos escultores digitales acaban modelando sin atención a la distribución del detalle, detallando todas las áreas de la pieza por igual y perdiendo el foco de atención, o siendo incapaces de comprender la curvatura de la superficie que intentan representar al no haber experimentado la sensación de manejar el barro con sus propias manos. El medio digital es, a pesar de sus innovaciones, una adaptación del medio tradicional, y los que procedemos de éste podremos entenderlo con mayor eficacia y velocidad que los que desconocen sus orígenes.

Ahora bien, el modelado en arcilla virtual es tan solo el primer paso en la creación de un modelo 3D funcional. De manera similar a la fabricación de una marioneta o una animatrónica, el resultado del proceso de modelado es la base a partir de la cual se va a generar un personaje con posibilidad de movimiento, y es el estándar en la industria que el escultor esté capacitado no solo para crear esta base sino para entregar un modelo 3D completo y funcional, listo para ser animado por el siguiente profesional en la cadena de producción.

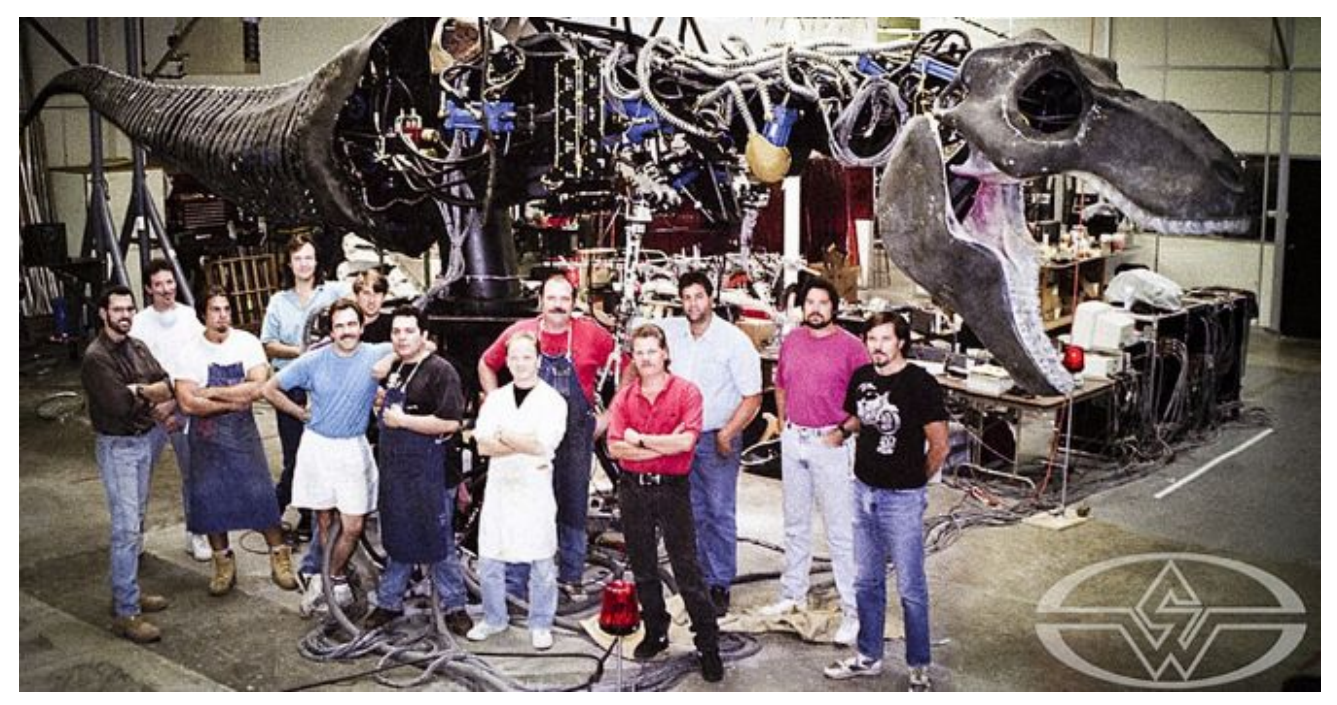

(Figura 5) 1993. El equipo de efectos especiales de *Jurassic Park* posa junto a una de las animatrónicas creadas para la película, aún en fase de construcción. El modelado 3D para cine y videojuegos es la continuación digital de esta tradición escultórica. Fuente: Stan Winston School of Character Arts.

Para comprender qué diferencia una escultura digital de un modelo 3D listo para animación es necesario inspeccionar más de cerca el material virtual, prestando atención a la malla que lo compone. Comprender su estructura es el primer paso para ser capaces de optimizarla.

## 3. La Malla 3D.

Al mirar más de cerca el material virtual, podemos apreciar con claridad los elementos que lo componen: vértices conectados por aristas, formando una malla de cientos de caras triangulares. La apariencia final del modelo 3D dependerá de cómo incida la simulación de luz virtual sobre estas caras, por lo cual es de vital importancia que el artista 3D se familiarice con su funcionamiento y naturaleza para ser capaz de obtener un resultado acorde a las necesidades estilísticas de cada proyecto en el que se embarque.

#### 3.1. El Contador de Polígonos.

El resultado en bruto del modelado digital da una terminación muy suave y detallada debido a la enorme cantidad de triángulos que lo componen, pero es demasiado denso para ser utilizable. Los ordenadores actuales no son capaces de manejar esa enorme cantidad de polígonos, por lo que es necesario simplificar. Esto no significa que estemos condenados a reducir nuestros modelos a un puñado de polígonos carentes de detalles, sino que debemos optimizar nuestra malla para sacar el máximo partido a las herramientas de las que disponemos, haciendo uso de una mayor densidad poligonal sólo donde sea necesario, y sabiendo manejar el resto de la malla para generar la impresión de alta definición donde realmente no la hay.

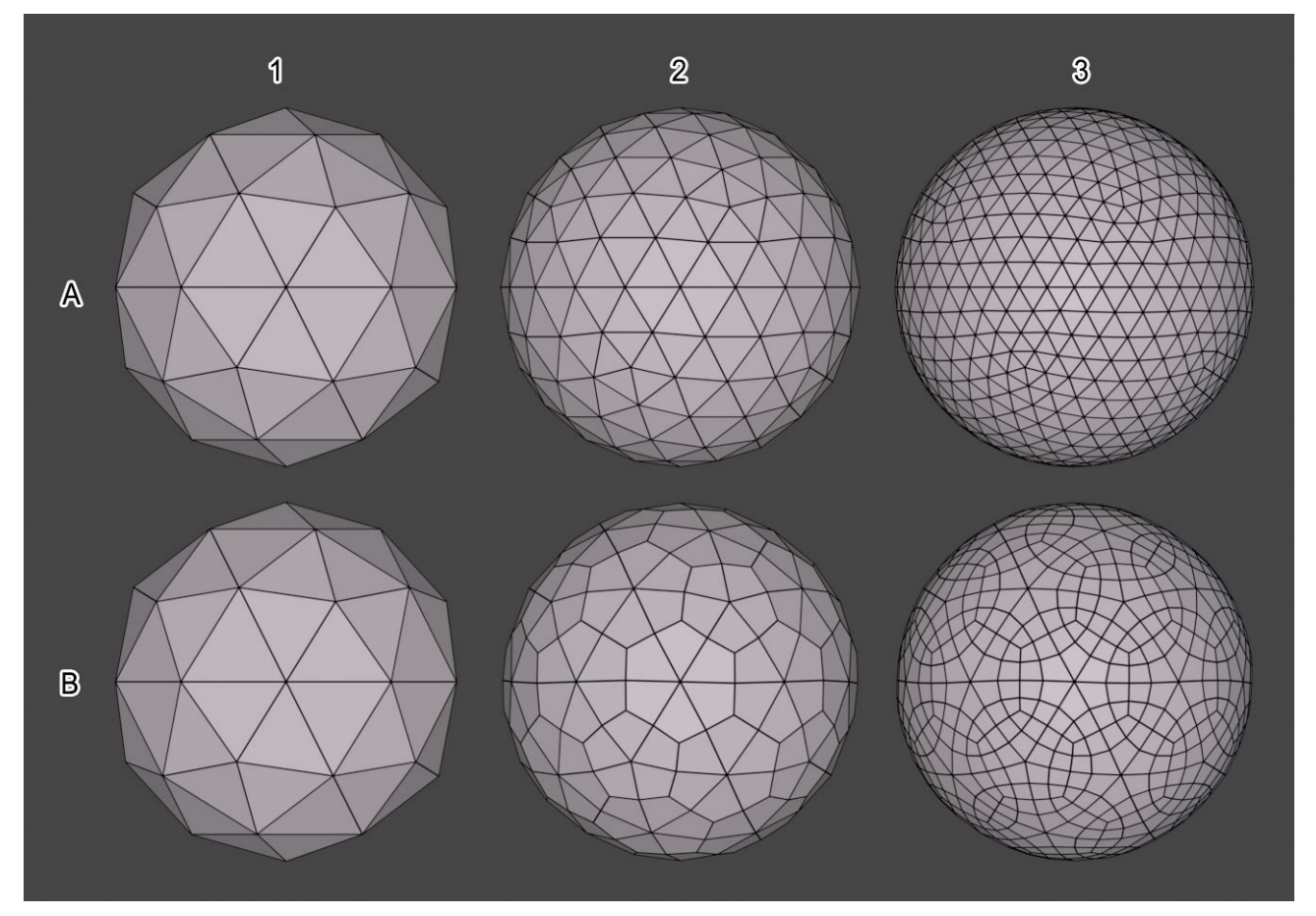

(Figura 6) Comparativa entre la malla 3D resultante del proceso de escultura digital (Fila A) y la resultante de la aplicación de un modificador de subdivisión (Fila B), en distintos niveles de detalle (1, 2, 3). Fuente: Elaboración propia.

Tomamos por ejemplo dos esferas simples *(Fig. 6, elementos A-1 y B-1)*, compuestas de tan solo 80 polígonos triangulares. Su aspecto es tosco, por lo cual podemos pensar erróneamente que necesitamos añadir más caras a la malla para suavizar su contorno, acabando con un resultado similar al que nos da el modelado con arcilla virtual *(elementos A-2 y A-3)*. Sin embargo, existe otro camino: el modificador de subdivisión. Gracias a una serie de operaciones matemáticas, los programas de modelado son capaces de interpolar los vértices de la malla, generando la ilusión de una malla de alta densidad *(elementos B-2 y B-3)* donde realmente solo existen los mismos 80 polígonos triangulares que componen la esfera B-1 original.

El método de la subdivisión presenta limitaciones: no es posible manipular estos polígonos "falsos" de manera individual, sino que seguirán la dirección de los polígonos reales que los generan. Por tanto, el modificador no es una varita mágica, sino una herramienta más a disposición del artista. La posibilidad de suavizar áreas grandes sin gran nivel de detalle, como pueden ser los brazos, las piernas o el torso de la figura permite ahorrar esos polígonos para generar áreas más densas en el rostro y las manos, lugares donde un mayor número de polígonos es absolutamente necesario para modelar los volúmenes.

Este juego de economía y optimización no surge sólo de la necesidad impuesta por las limitaciones técnicas, sino que presenta ventajas a la hora de preparar un personaje para animación. Cuanto más simple sea el modelo 3D base con el que el animador trabaje, más sencillo será dividirlo en secciones, y asignar estas secciones a las distintas partes del esqueleto virtual que permitirán su movimiento. Es por esto que a pesar de que los ordenadores son capaces de mover cada vez más y más polígonos, el método de subdivisión con el cual se trabaja en la cadena de producción sigue siendo el mismo. Esta parte del proceso no entra en las responsabilidades del escultor digital, pero es necesario conocer el fin para el cual estamos trabajando para poder entregar un producto eficiente a quien sí deba encargarse del *rigging* y la animación.

Un modelo 3D optimizado para videojuegos suele rondar entre los *10.000* y los *40.000* polígonos, mientras que un modelo destinado a televisión o cine supera normalmente los *100.000*. Esta diferencia se debe a que el cine trabaja con secuencias de vídeo pre-renderizadas (aquellas que se exportan directamente desde el programa en formato vídeo para su edición y distribución) mientras que un videojuego trabaja con renderizado a tiempo real. Esto significa que los modelos 3D deben ejecutar sus animaciones en el propio dispositivo del espectador según este lo requiera, lo cual necesita de una potencia computacional muchísimo mayor. De igual manera, un modelo 3D destinado a producir una sola imagen estática, como puede ser aquel destinado a una pancarta publicitaria o a una ilustración para portada de libro puede contar con un número casi infinito de polígonos, puesto que todo lo que necesita hacer el ordenador para general el producto final es exportar un archivo de imagen.

#### 3.2. Triángulos y Rectángulos.

Todas las mallas 3D que manejan los programas a la hora de exportar un resultado final están compuestas de triángulos (el polígono más simple posible). Sin embargo, a la hora de simplificar de forma artística la figura humana, el triángulo dista de ser la forma geométrica más útil para este propósito.

Desde la invención de los sistemas de perspectiva en el renacimiento, los artistas han trabajado con el *plano rectangular*, buscando una simplificación geométrica de la figura que sea posible manejar con facilidad en un entorno simulado tridimensional. Por este motivo, a pesar de que la lógica interna de los programas de modelado siempre operará en triángulos, la interfaz de los mismos permite trabajar con planos.

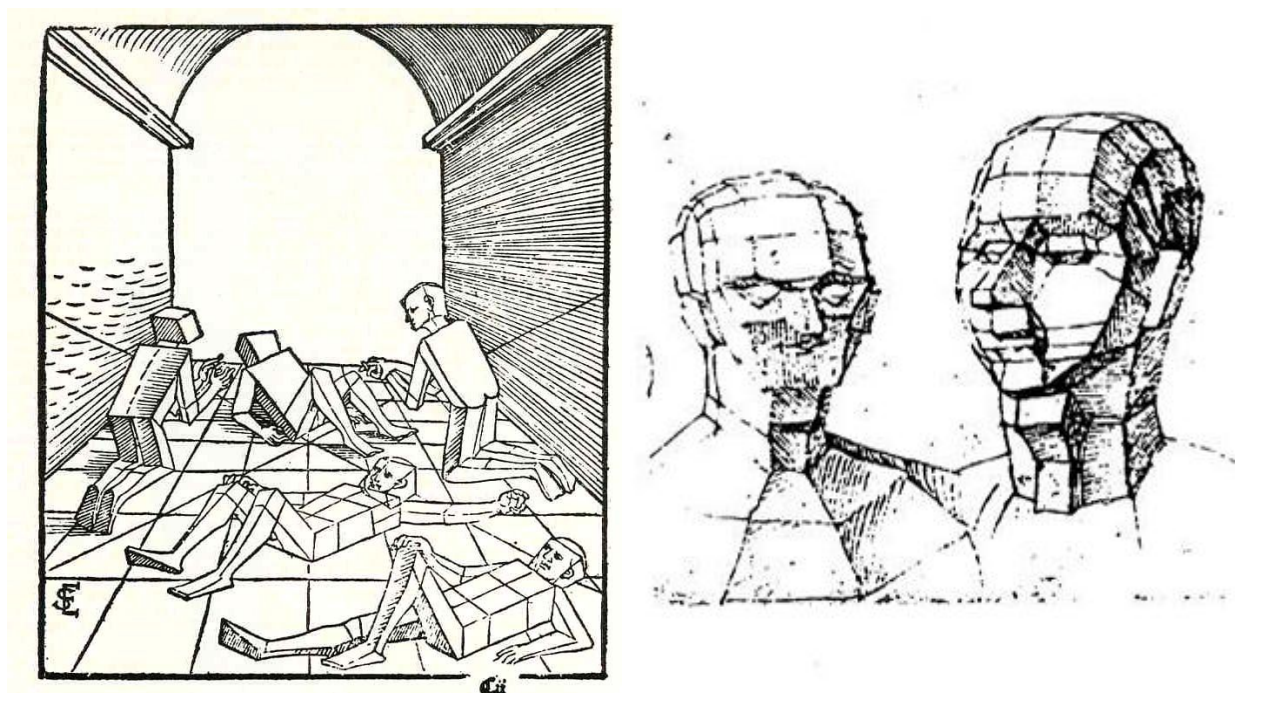

(Figura 7) Erhard Schoen, 1538. Fuente: Biblioteca Universitaria de Heidelberg. (Figura 8) Alberto Durero, 1519, "Dos caras divididas en facetas". Fuente: Biblioteca Universitaria de Dresden (SLUB Dresden).

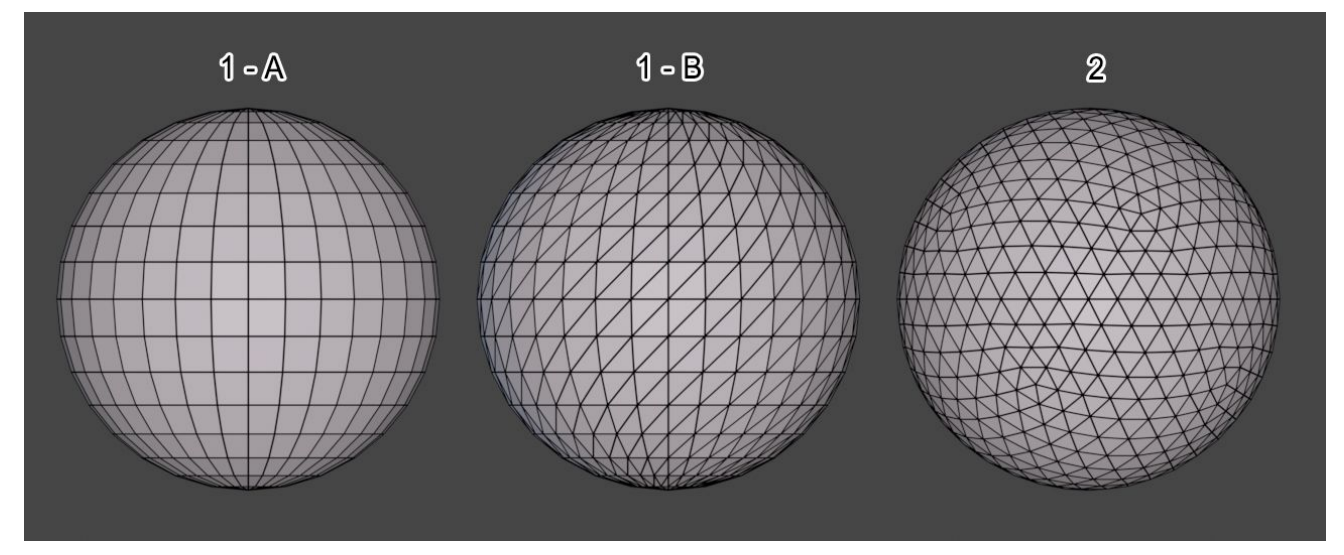

(Figura 9) Comparativa entre la esfera triangulada a partir de una esfera original de caras rectangulares (1-B) y una esfera original de caras triangulares.

Sin embargo, facilitar el trabajo del artista no es el único beneficio de trabajar con planos. Una vez terminado el modelo 3D, cuando sea *triangulado* por el programa para su posterior uso *(Fig. 9),* la malla resultante de un modelo que se ha trabajado primero en planos *(elemento 1-B)* es muy distinta de la que se ha trabajado desde su origen en triángulos *(elemento 2)*. La malla del elemento 2 es una simple colección de triángulos agrupados, mientras que la malla del elemento 1-B posee movimiento y dirección, evocando el concepto artístico del *trazo*.

## 4. El Proceso de Retopología.

Siguiendo estas consideraciones es posible crear la nueva malla del modelo 3D. Esto se consigue trazando los nuevos polígonos sobre la escultura original por medio de las herramientas de modelado poligonal que ofrecen los diversos programas, proceso que se conoce como *retopología*.

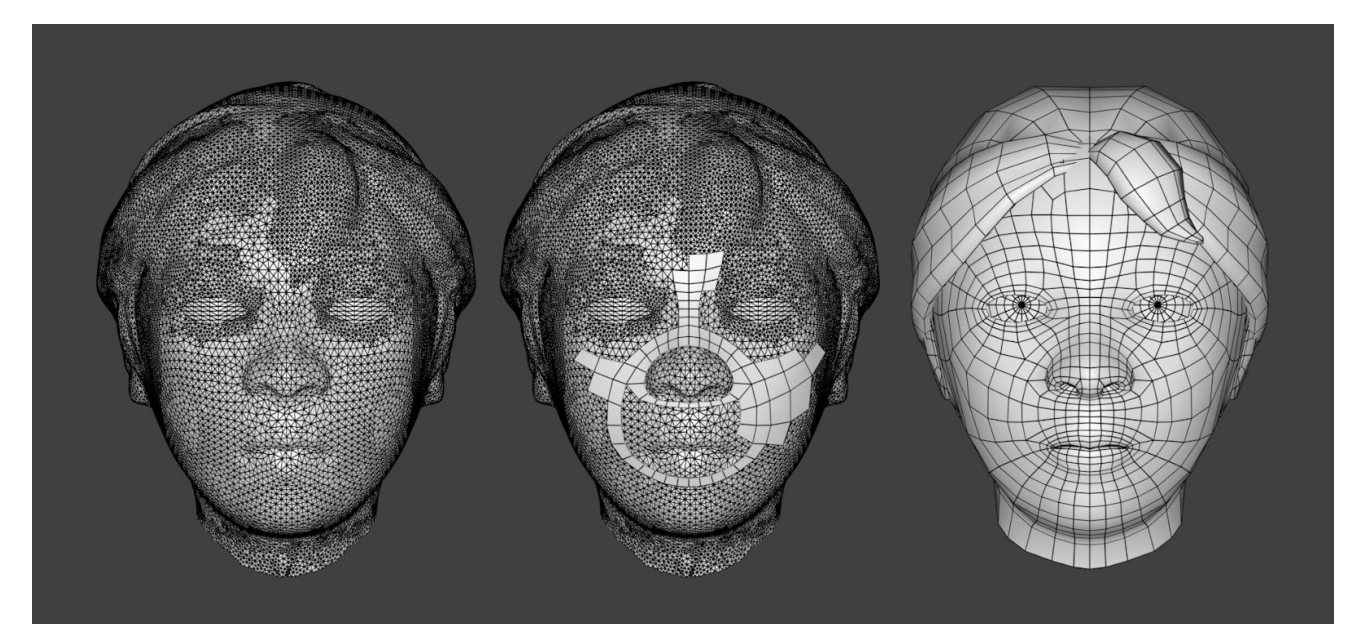

(Figura 10) Demostración de las fases del proceso de retopología sobre un busto modelado en arcilla virtual. Fuente: Elaboración propia.

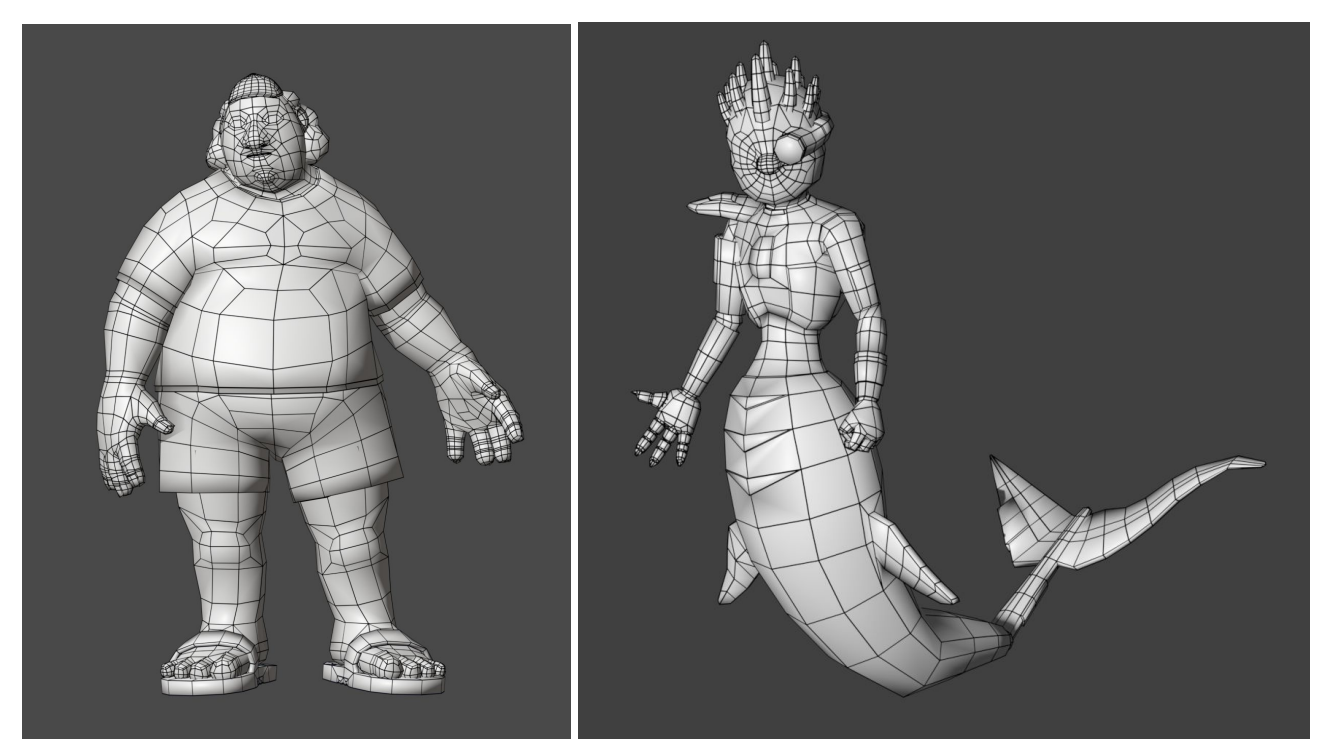

(Figura 11) 2019, obra personal realizada para la asignatura *Arte y Tecnología* del grado, bajo la instrucción de la profesora Inma Otero. (Figura 12) 2018, obra personal.

El concepto del proceso no es distinto de la acción de tomar un rotulador de punta gruesa y trazar líneas que recorran la superficie de una escultura real, o incluso nuestro propio cuerpo. De hecho, esta es una práctica frecuente entre los estudiantes del 3D, ya que ayuda a tomar una conciencia general de qué criterios deben aplicarse a la hora de trazar estos nuevos polígonos.

Una vez más, comprender la finalidad del trabajo que estamos realizando es lo que nos dará la clave para poder realizarlo de forma óptima y eficaz. Un modelo 3D *orgánico* que va a ser animado va a sufrir una deformación de su superficie, de igual manera que la piel humana se mueve, estira y comprime por la acción de los músculos al adoptar su propietario distintas poses o expresiones. La manera de simular estas deformaciones de la forma más cercana a la realidad posible, por tanto, es imitar en los trazos de la malla el *flujo* de los distintos músculos del cuerpo.

Hay diversas formas diferentes e igual de válidas de abstraer la musculatura a la superficie plana de la malla, las cuales frecuentemente varían dependiendo de las características específicas del modelo concreto que se esté realizando. Sin embargo, existen algunas convenciones generales que se ven en prácticamente todos los modelos 3D profesionales del mundo del cine y los videojuegos. En las siguientes secciones ofrezco una serie de propuestas de elaboración propia a fin de explicar qué consideraciones anatómicas hay que tener en cuenta para garantizar el éxito en la retopología de ciertas zonas de especial dificultad.

#### 4.1. Rostro y Rasgos Faciales

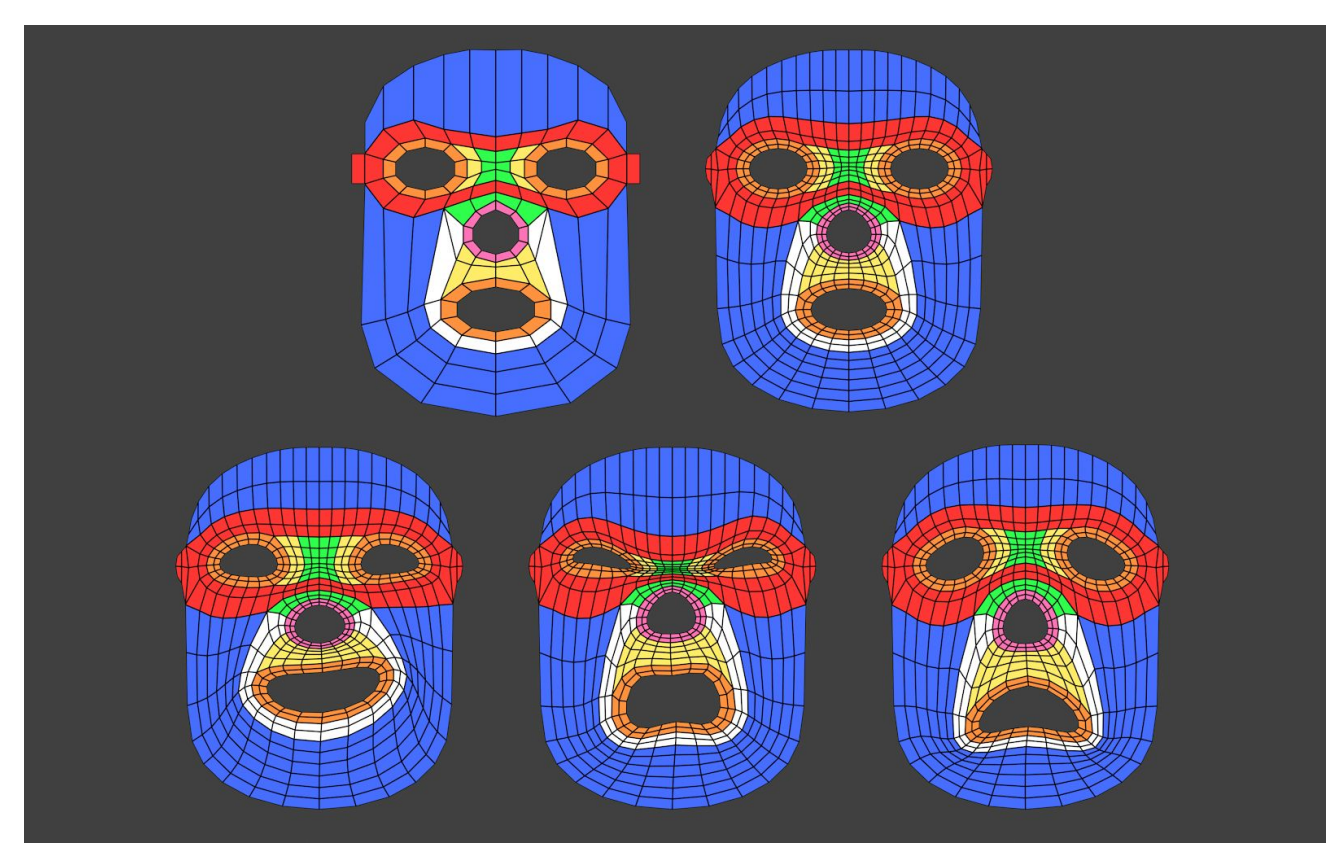

(Figura 13) Propuesta de resolución de la topología del rostro, con y sin aplicación de modificador de subdivisión. Fuente: Elaboración propia.

La topología del rostro es la parte de la malla que más influye sobre el resultado estético final de un modelo 3D. Buscamos la posibilidad de crear expresiones faciales suaves y agradables, incluso en el caso de los personajes con rasgos duros y definidos, ya que una malla que no siga estas líneas generales resultará en deformaciones aberrantes cuando se coloque bajo un foco de luz.

Es por esto que en las producciones de CGI suelen verse tantos diseños a imitación de la fórmula acuñada por los estudios Disney en su película *Rapunzel* (2011), donde la protagonista exhibe un diseño facial redondeado y delicado similar al de una muñeca o a la cara de un bebé. Es de vital importancia aprender no sólo a recrear los estándares de la industria actual sino a comprender cómo han surgido y por qué funcionan, ya que solo así seremos capaces de romper estos moldes.

La base de toda topología facial se encuentra en la abstracción de los músculos orbiculares de la boca y los ojos *(Fig. 13, resaltado en naranja y rojo)*. Similar a las clásicas máscaras de teatro o al maquillaje de un payaso, estas formas elípticas permiten la deformación total de las principales áreas de la cara, las cuales simplemente deben construirse a su alrededor, siguiendo su flujo.

En la mayoría de mis modelos, suelo simplificar los músculos elevadores y depresores de la nariz y los labios en un solo aro que atraviese la nariz y rodee la boca (resaltado en blanco). Teniendo en cuenta que el rostro humano no se compone sólo de músculos sino que hay que tener en cuenta la grasa, esta configuración funciona muy bien para simular las arrugas que se forman en la zona interior de las mejillas y en torno a las comisuras de los labios al exagerar la deformación de la boca.

De igual manera, suelo añadir un aro también alrededor de la nariz (resaltado en púrpura) aunque esta estructura no esté presente en la musculatura real, ya que permite simplificar mucho la deformación de la nariz, sobre todo cuando se trabaja en un estilo simplificado o cartoon. Además, me aseguro de que la zona del entrecejo (resaltada en verde) pueda comprimirse adecuadamente, ya que de ello van a depender varias expresiones faciales comunes como el enfado o la repulsión.

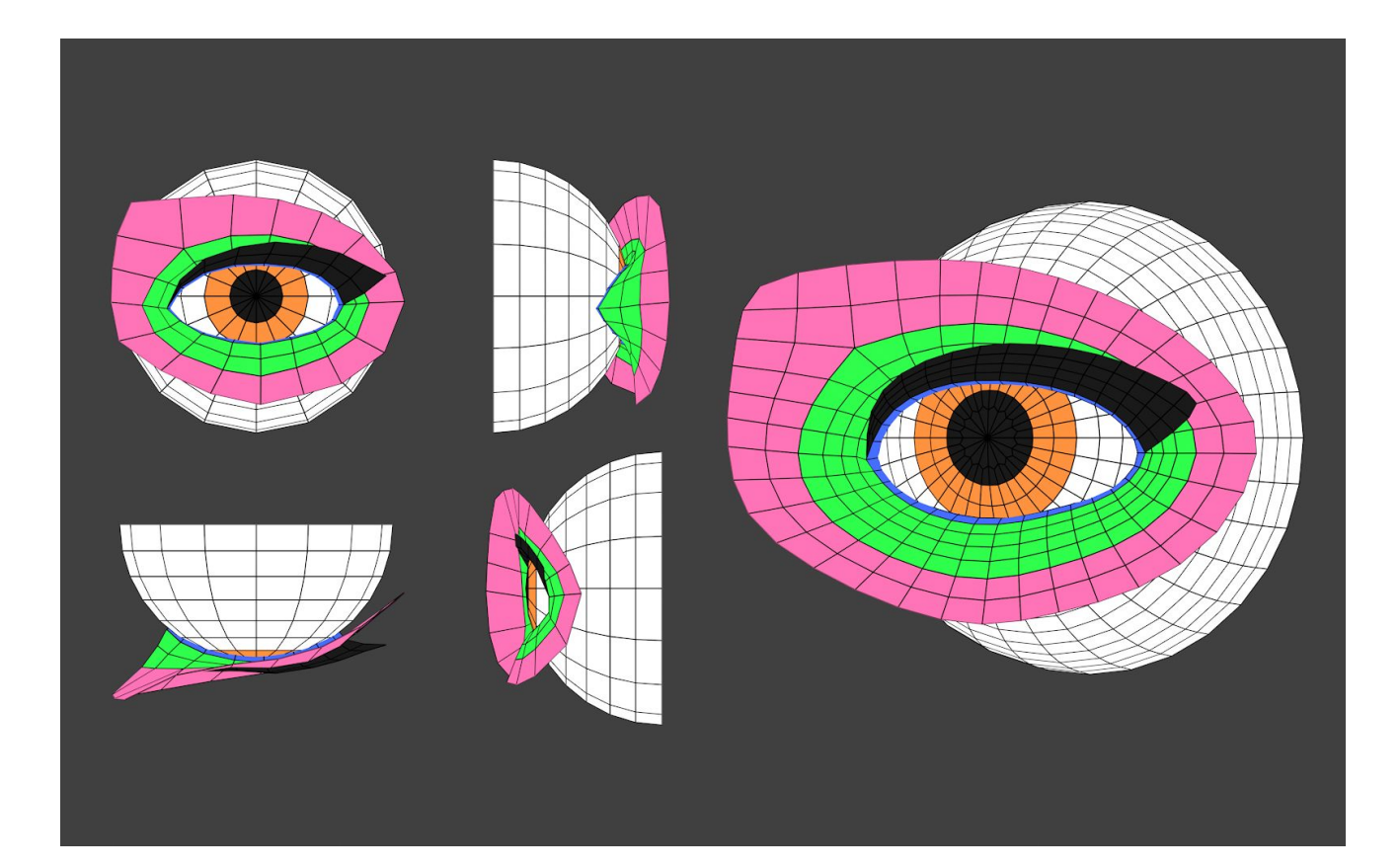

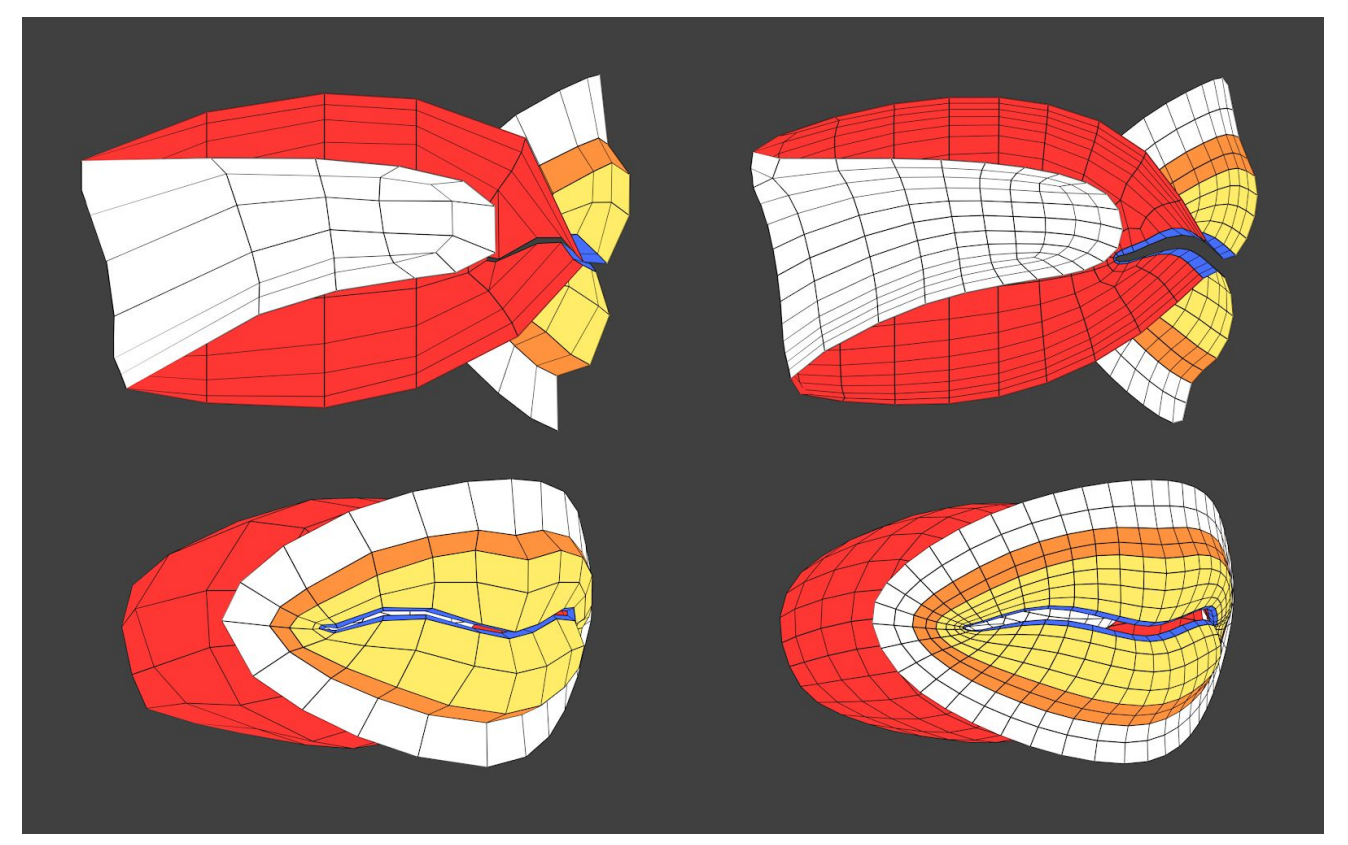

(Figura 14) Propuesta de resolución de la topología de la zona de los ojos, con y sin aplicación de modificador de subdivisión. Fuente: Elaboración propia. (Figura 15) Propuesta de resolución de la topología de la zona de la boca, con y sin aplicación de modificador de subdivisión. Fuente: Elaboración propia.

Los ojos *(Fig. 14)* y la boca *(Fig. 15)* siguen el mismo principio que el rostro, siguiendo las líneas concéntricas de los músculos orbiculares por toda la superficie de los rasgos. Los ojos y la boca cuentan además con la particularidad de que es necesario modelar también su interior para que el modelo pueda animarse: el globo ocular y la cavidad bucal, incluyendo lengua y dientes.

La zona del orbicular del párpado debe adaptar su curvatura al globo ocular sobre la que se encuentra, para que esta pueda girar libremente sin que entren en colisión (efecto conocido como "*clipping*", considerado generalmente una falta grave en la animación de alta definición para cine, y un mal menor inevitable en la animación para videojuegos). De igual manera, los dientes deben modelarse siguiendo la forma de la boca para evitar este problema.

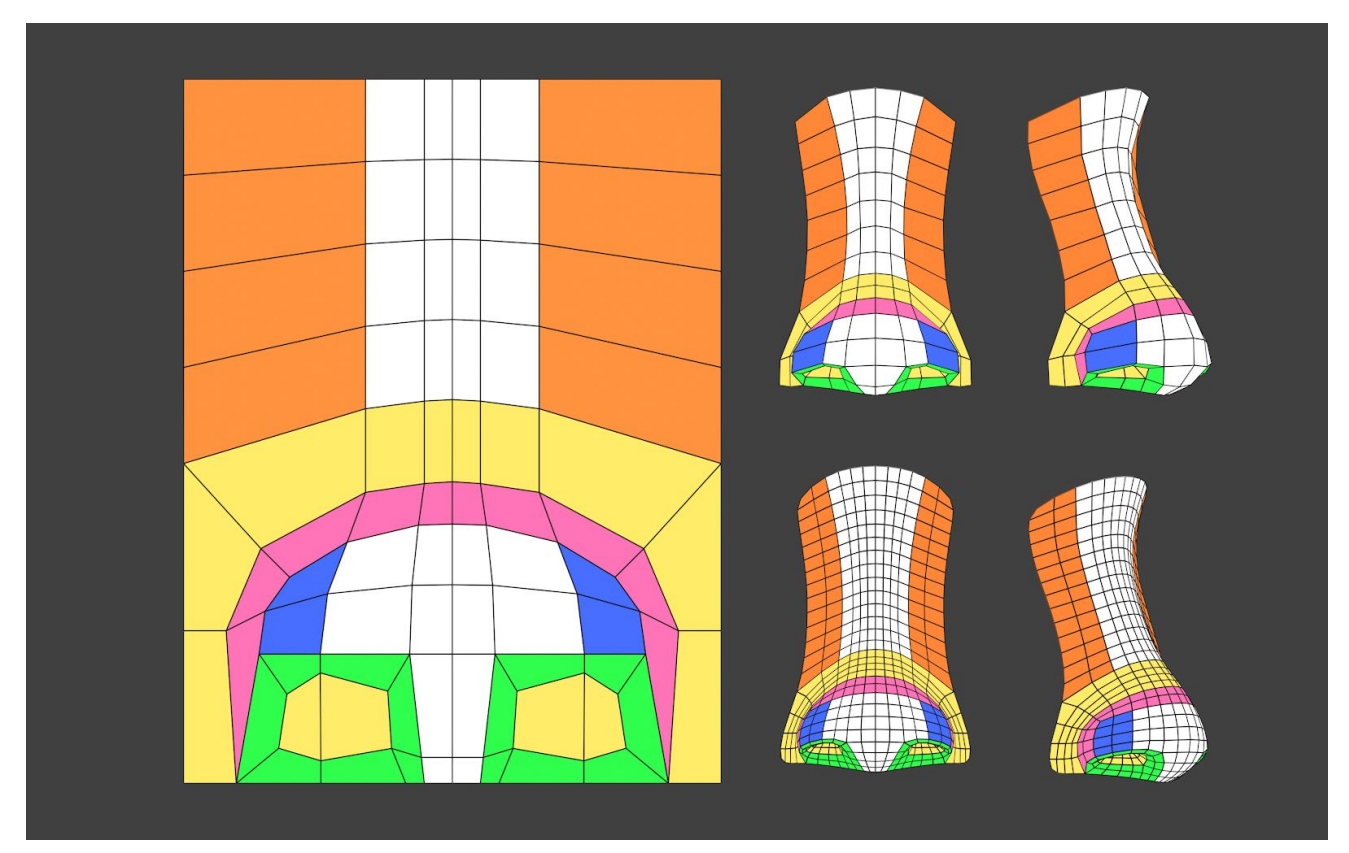

(Figura 16) Propuesta de resolución de la topología en la zona de la nariz, con y sin aplicación de modificador de subdivisión. Fuente: Elaboración propia.

La nariz presenta una estructura un poco más compleja que he plasmado sobre un plano *(Fig. 16)* para su más sencilla visualización. A diferencia de los ojos y la boca, no puede representarse como elipses concéntricas, sino que se trata más bien de dos elipses (los orificios nasales, resaltados en verde en la imagen) dentro de una (resaltada en púrpura). El puente es una simple tira de polígonos que puede modificarse según el modelo lo requiera. Es decir, esta misma estructura de nariz puede adaptarse a muchos tipos distintos de nariz con ligeras variaciones.

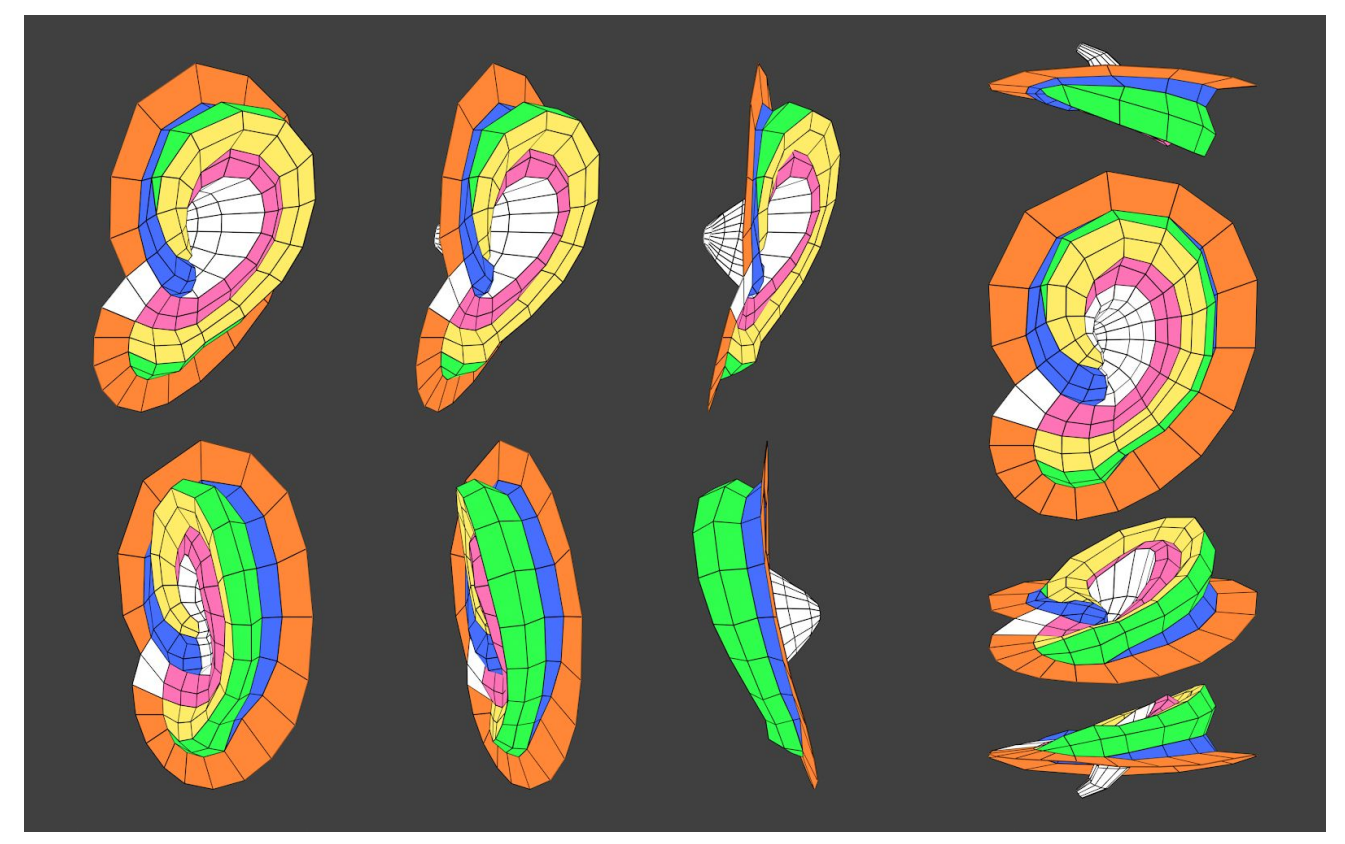

(Figura 17) Propuesta de resolución de la topología de la zona de la oreja. Fuente: Elaboración propia.

Por último, la oreja presenta un desafío único debido a la complejidad de su estructura en forma de "caracola". Al no ser normalmente foco de atención y no sufrir deformaciones en la animación, es frecuente simplificar esta estructura al máximo, sustituyendo los elementos anatómicos que la componen por un simple plano único.

Algunos artistas incluso dejan el espacio totalmente vacío si la zona va a ser tapada por el pelo del personaje en la versión final. Personalmente, me gusta modelar la oreja en su totalidad, atendiendo a las diferentes regiones, aunque esto suponga un gasto de polígonos y presente dificultades a la hora de conectarla con el resto del rostro. Ambas alternativas tienen sus pros y sus contras.

Generalmente, es el único rasgo facial que va a requerir del uso de triángulos. Estos se colocan en en zonas estratégicas para crear pliegues muy cerrados, demostrando que no siempre es malo utilizarlos, sobre todo cuando la zona no va a sufrir deformaciones.

4.2. Manos y Pies

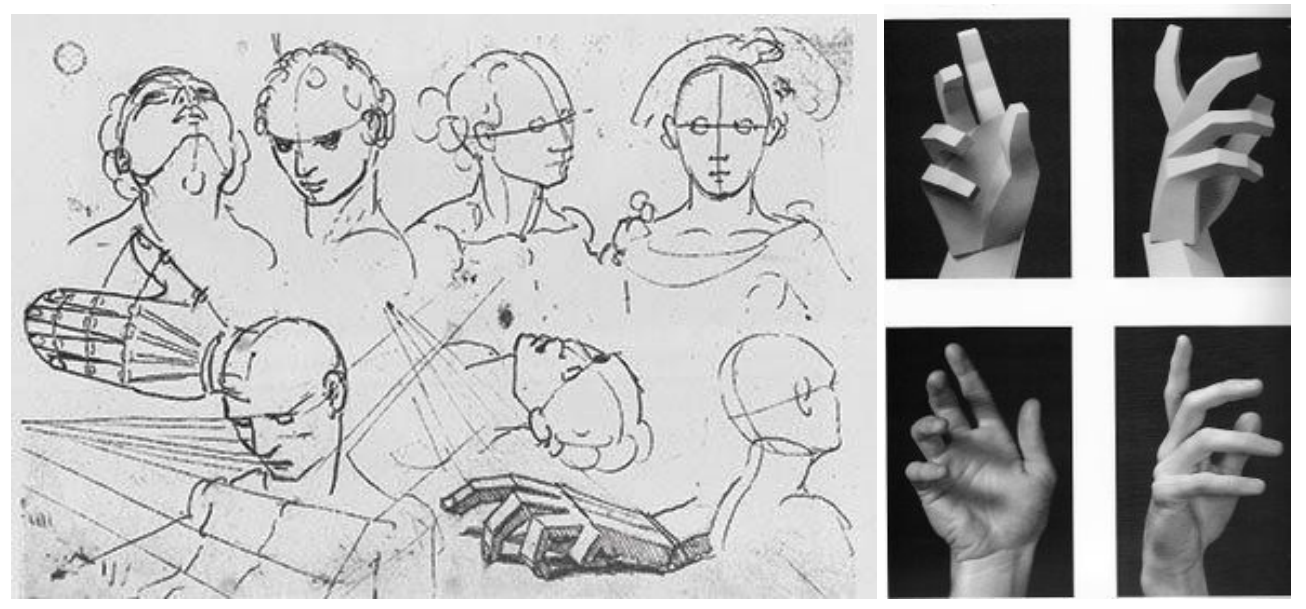

(Figura 18) Luca Cambiaso, 1535. Fuente: Galería Artística de Australia del Sur (Arts SA). (Figura 19) Philippe Faraut, 2013. Fuente: *Figure Sculpting Volume I: Planes & Construction Techniques in Clay, 2013*

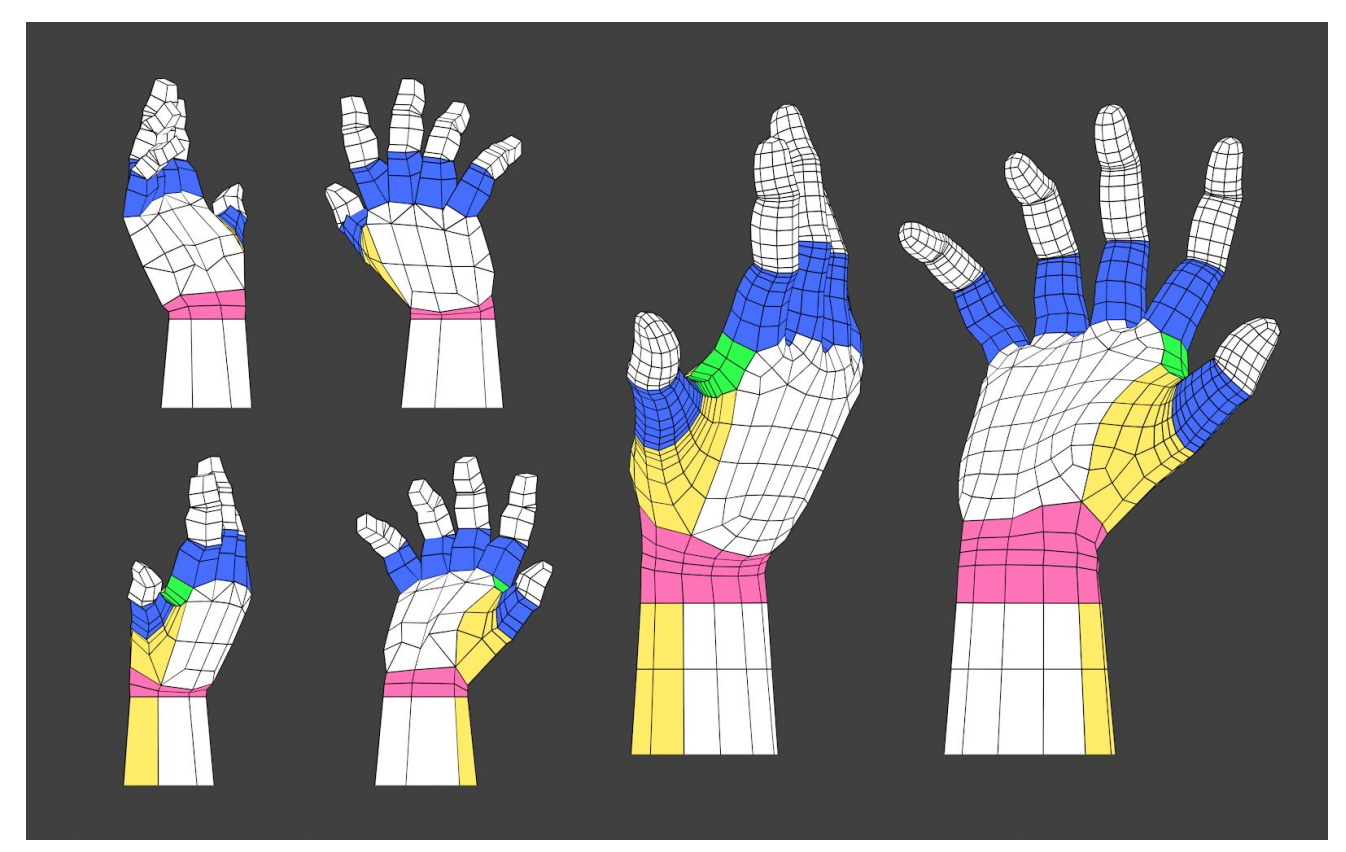

(Figura 20) Propuesta de resolución de la topología de la mano, con y sin aplicación de modificador de subdivisión. Fuente: Elaboración propia.

Las manos son un punto en el que fallan la mayoría de modelos de principiantes, ya que presentan una serie de problemas únicos. Por ejemplo, transicionar desde la alta densidad de polígonos necesaria para modelar los dedos hasta la baja densidad de polígonos de la muñeca y el antebrazo en el ejemplo presentado *(Fig. 20)* requiere redirigir el flujo de dieciséis polígonos hasta solamente seis. Además, en este caso la malla debe ser perfecta porque la zona va a deformarse para la animación, por lo que no podemos recurrir a "trampas" por más que la situación lo requiera como en la zona de la oreja.

Para esta situación y otras similares que se planteen en áreas complejas de la malla se recurre a la *convección (Fig. 21)*. Este método consiste en redibujar la malla de tal manera que a partir de un número determinado de polígonos podamos obtener otro más bajo. No todas las combinaciones son posibles (por ejemplo, es posible pasar de tres polígonos a uno, pero no de cuatro polígonos a uno), por lo que hay que planear con antelación para saber a qué situaciones exactas nos vamos a enfrentar y asegurarnos de que el número de polígonos de origen y destino sean compatibles.

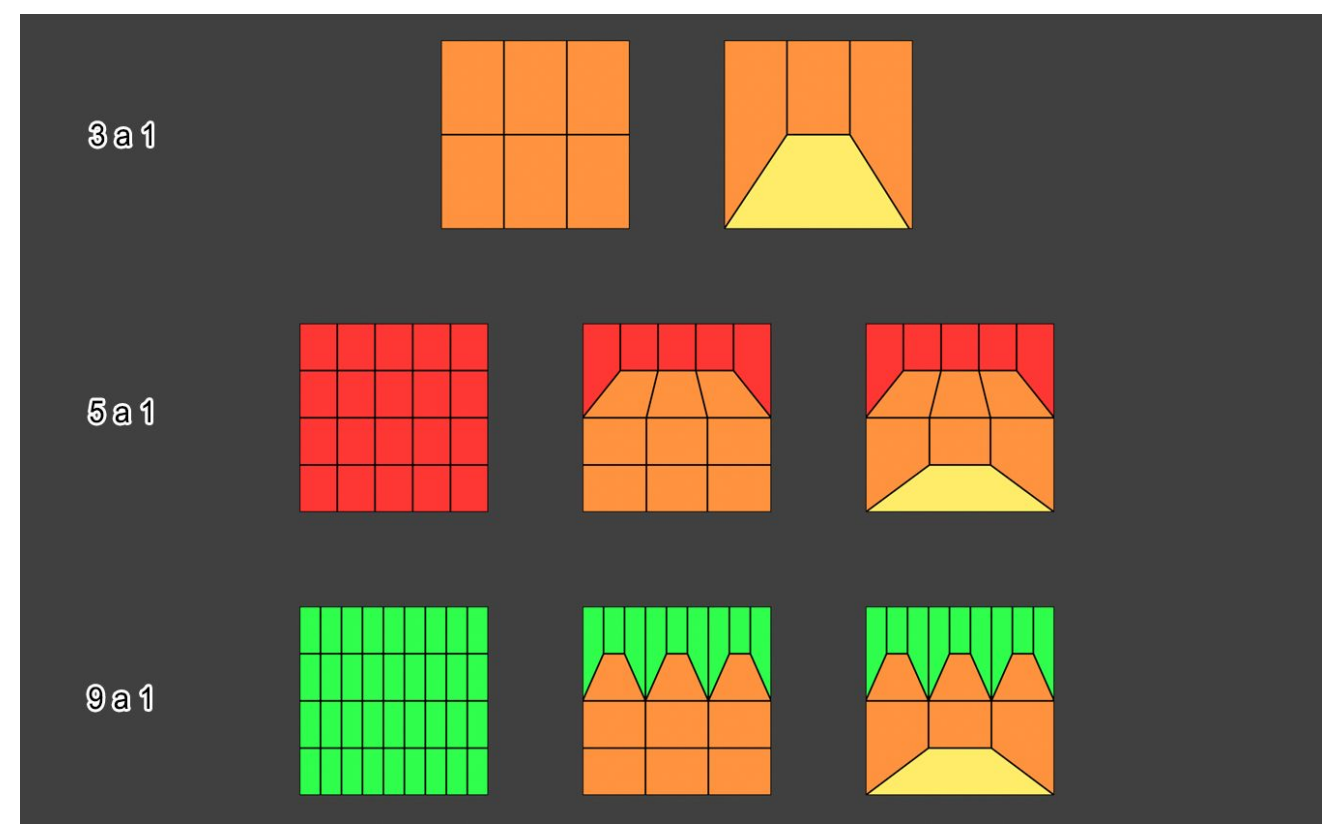

(Figura 21) Demostración del método de la convergencia para la transición entre áreas de distinta densidad poligonal. Fuente: Elaboración propia.

Más allá de estas consideraciones generales que todos aplicamos, el modelado de las manos es uno de los temas donde más difieren los distintos artistas del 3D. Personalmente, a pesar de que por lo general prefiero modelar todas las partes de mis modelos con arcilla virtual y aplicar retopología después, en el caso de las manos suelo recurrir al *modelado poligonal*, es decir: partir de una base cúbica y trabajar directamente las caras, aristas y vértices del modelo para crear la forma. Es el método que se ajusta mejor a mi forma de pensar y comprender el volumen en el espacio tridimensional virtual,

pero no es el único. Otros artistas obtienen mejores resultados modelando las manos al completo en arcilla virtual, y algunos incluso recurren al calco de imágenes bidimensionales, las cuales luego dotan de volumen con las herramientas del programa. De igual manera, algunos artistas preferimos abstraer la palma como un todo mientras que otros eligen imitar los distintos tendones que permiten el movimiento de los dedos con el flujo de los polígonos de su malla, resultando en una malla de mayor densidad poligonal pero también más definición.

Todas estas mismas pautas se aplican al modelado del pie, con la variación de que es frecuente que no sea necesario modelarlo ya que la mayoría de personajes no van descalzos. Si bien siempre es más deseable tener un modelo completo y funcional sobre el cual colocar la ropa y accesorios, a veces el tiempo que se tiene para terminar un encargo no permite este cuidado, y el modelado del pie es una de las zonas donde podemos ganar tiempo sin ninguna pérdida real. Por tanto, es frecuente ver modelos 3D profesionales que en lugar de un pie definido solamente han modelado una forma general, como si se tratase de un encaje.

4.3. Telas y Cabello

Algunos artistas modelan el personaje y su vestimenta como un todo inseparable, pero en línea de lo anterior por lo general es más eficiente modelar primero el personaje desnudo y luego construir la ropa por encima de él. De este modo, no perdemos la malla original del cuerpo del personaje, la cual podríamos necesitar en un futuro para fines que puedan surgir y no hemos anticipado, como un cambio de vestuario o incluso para modificarla hasta obtener un personaje nuevo. Una de las grandes ventajas del modelado 3D es la posibilidad de reutilizar todo aquello que hayamos modelado durante nuestra carrera, por lo que es un desperdicio perder la posibilidad de crear un personaje completamente funcional cuando la diferencia en esfuerzo requerido es mínima.

Las telas suponen un reto para el modelado digital, ya que son difíciles de animar, sobre todo en las mallas de baja densidad poligonal, ya que en ellas es muy difícil generar pliegues. Este es un problema que también existe en la animación 2D tradicional, donde por lo general las telas que fluyen en el viento se reservan para escenas donde la cámara se mantiene estática, y los trajes habituales de los personajes son lo más ajustados a la figura del cuerpo posibles. En los últimos años, sin embargo, los avances tecnológicos han permitido que se vean más telas sueltas en la animación, gracias a que los ordenadores son capaces de manejar más cantidad de polígonos y a que los programas de modelado y animación 3D han desarrollado nuevas herramientas que permiten controlar el vuelo de una tela de forma más sencilla.

El modelado de la ropa se lleva a cabo mediante una mezcla de escultura digital y *modelado poligonal*, puesto que las zonas que se ajusten al cuerpo se generan clonando la superficie de la figura (y trabajando sobre ella para generar los volúmenes y los pliegues) pero algunos otros elementos, como pueden ser cinturones, hebillas, mochilas o solapas de chaquetas se obtienen de forma mucho más limpia y sencilla partiendo de cajas y creándolos desde cero.

Respecto al cabello, hay varias maneras distintas de generar una cabellera convincente para un personaje. Además de la posibilidad de modelar la cabellera de la misma forma que el cuerpo, existe la posibilidad de usar un *sistema de partículas*, una herramienta especial de los programas de modelado que permite crear una simulación de pelo bastante realista. Esta herramienta permite también cubrir a un personaje no-humano completamente de pelo (como puede ser el caso de *Sully*, uno de los protagonistas de la película *Monsters, INC* (2002)) o incluso generar algunos tipos de hierba gracias al enorme número de parámetros que contiene, pero sus enormes requisitos computacionales la limitan exclusivamente al ámbito del cine.

El cabello de partículas es por tanto el sistema utilizado para crear el pelo de personajes como Anna y Elsa en *Frozen* (2013), Mérida en *Brave* (2012) o *Hiccup* en la trilogía de *Cómo Entrenar a tu Dragón* (2010), mientras que el modelado digital estándar es el sistema de juegos como *Call of Duty* (2003), *Fire Emblem: Three Houses* (2019) o *Life is Strange* (2015).

A estas técnicas se les une la posibilidad de crear planos semi-transparentes a los cuales se les aplica una textura de pelo pintado. Esta técnica fue increíblemente popular en la década pasada debido a que permitía optimizar mucho los modelos, resolviendo el problema del pelo "realista" en menos de cien polígonos. Hoy en día, sin embargo, ha caído en desuso debido a que los avances tecnológicos permiten mucho mejores resultados.

## 5. La Policromía Digital.

La policromía digital (conocida más generalmente como *texturizado*, por su traducción directa del inglés) consiste, al igual que la tradicional, en pintar con diversos colores sobre la superficie de la pieza.

El medio digital permite la opción de aplicar texturas prefabricadas en sustitución del pintado manual de manera similar en concepto a la técnica del estofado (dónde se aplican finas láminas de pan de oro sobre la superficie del barro cocido), o incluso la posibilidad de aplicar colores planos de manera automática a las distintas partes del modelo. Sin embargo, la inmensa mayoría de artistas digitales del 3D optan por el policromado manual,

sobre todo en la industria del videojuego, donde esta técnica puede ayudarnos a compensar la carencia de detalle en el modelado mediante el uso de *trampantojos*.

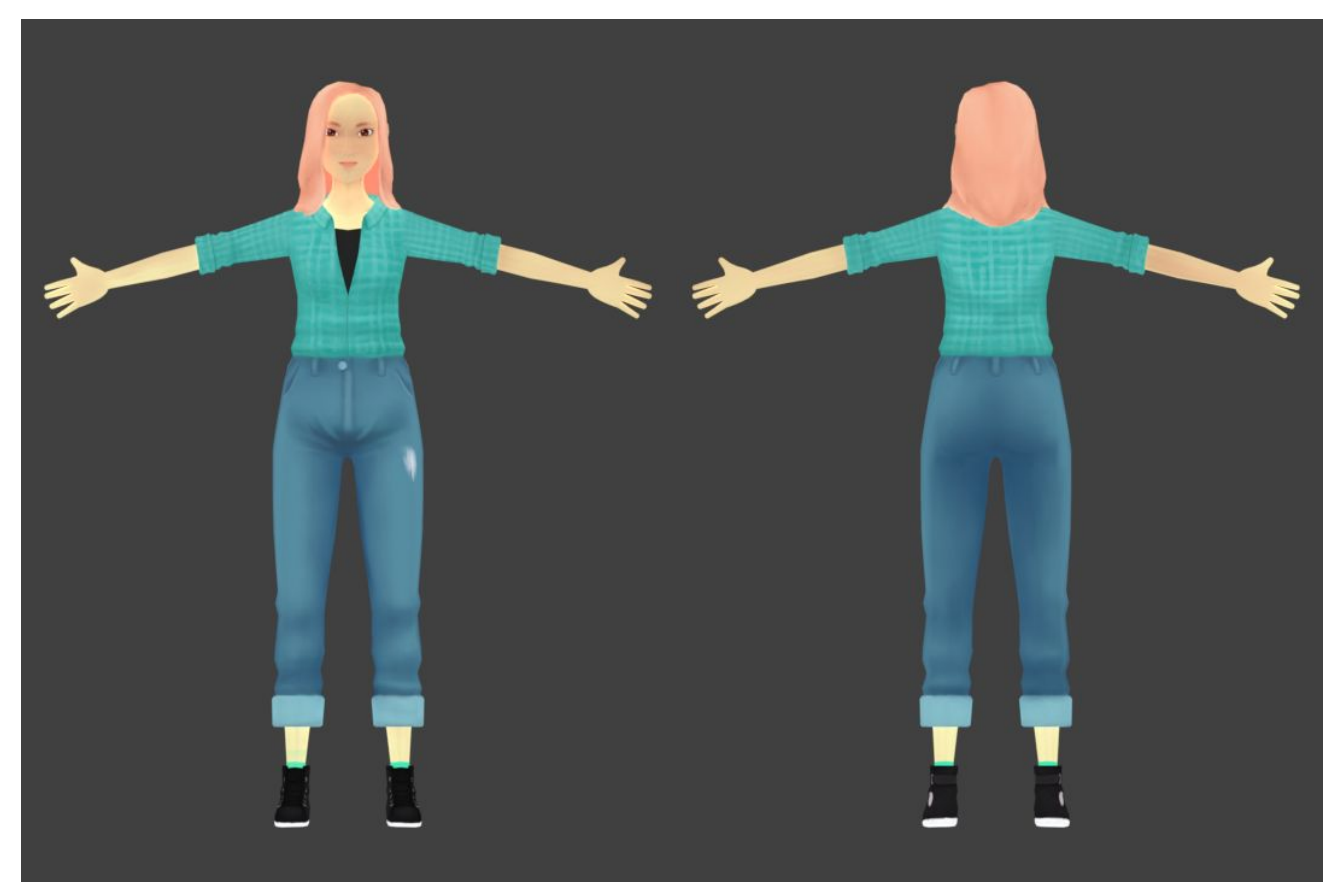

(Figura 22) 2019, obra personal.

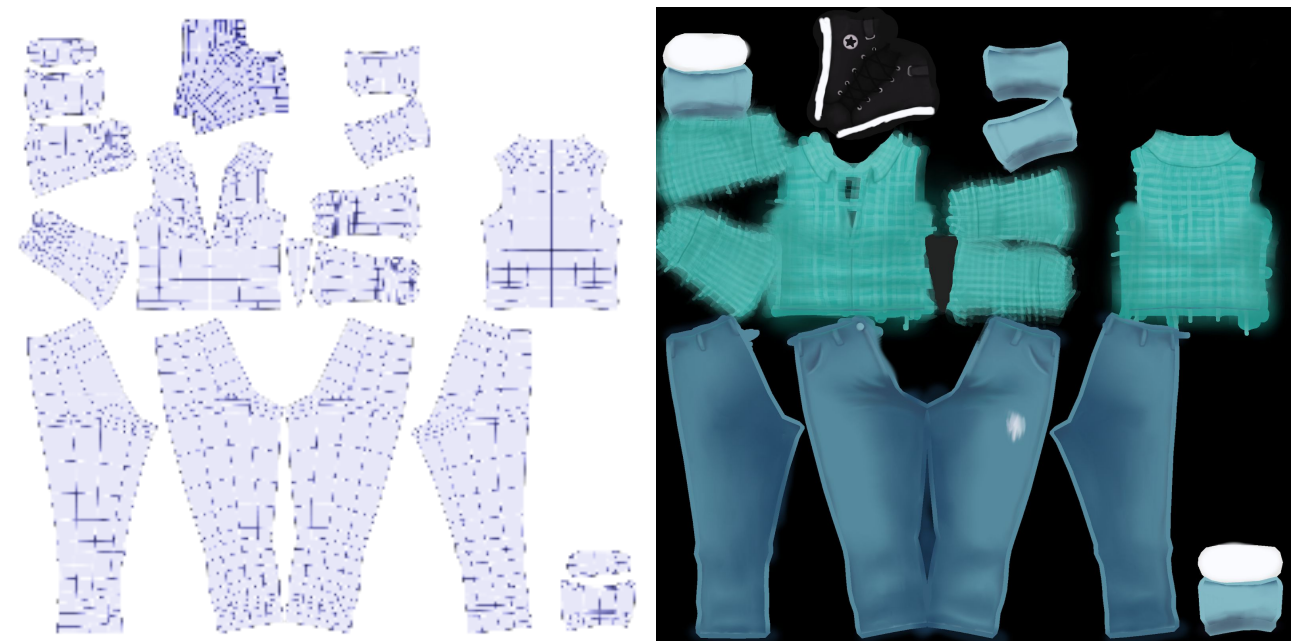

(Figura 23) Mapa de texturizado que se crea extrayendo patrones planos del modelo, similar a la elaboración de patrones de moda. Fuente: Elaboración propia.

Por ejemplo, viendo la textura de la *Fig. 23* aplicada al modelo de la *Fig. 22*, podemos ver que los detalles como los botones y bolsillos del pantalón o los pliegues de la camisa están pintados, creando la ilusión de mayor complejidad sobre lo que es realmente una superficie casi plana. El reto del escultor en esta fase del proceso se encuentra en pintar las falsas luces y sombras justas que permitan crear la ilusión de detalle, teniendo cuidado de no ir demasiado lejos y causar que estas sombras entren en conflicto con la iluminación general de la escena en la que se colocará al modelo.

Para lograr este cometido la clave está en ir en contra de todas las nociones preconcebidas de la pintura y no elegir una fuente clara de luz, sino optar por una iluminación global suave y general, utilizando los tonos más oscuros en las zonas hundidas del relieve (por ejemplo, el pliegue de los párpados, la unión entre cuello y mandíbula, o las axilas) y tonos más claros y saturados en las zonas que más sobresalgan, como la punta de la nariz, la frente o los puntos más altos de los pliegues de la ropa. Este mapa de degradado con el cual cubrimos toda la superficie real del modelo nos permite comenzar a añadir elementos que no están realmente allí, siempre y cuando los representemos siguiendo estas mismas directrices.

En algunas situaciones concretas, es posible automatizar este proceso mediante la creación de un *mapa de oclusión ambiental*, una función incluida en la mayoría de programas de modelado que genera un archivo de textura a partir de la iluminación actual bajo la cual se encuentre el modelo. Es posible incluso, en un inciso más técnico, añadir un *mapa de normales* al modelo, que puede tomar nuestra pintura de detalle falso y simular la presencia de volumen real a partir de ella, ordenándole al programa que reaccione ante un píxel de color más claro como si se tratara realmente de un polígono más cercano a la fuente de luz.

Sin embargo, estos atajos no suelen utilizarse cuando lo que se busca es un resultado pictórico. Para este fin siempre dará mejor resultado realizar el pintado de manera manual. Podemos consolarnos sabiendo que la policromía digital manual sigue beneficiándose de las mismas ventajas del medio que su contraparte volumétrico, como son la simetría automática o la posibilidad de crear copias de seguridad de nuestro trabajo para poder revertir errores.

## 6. Mi obra personal.

Lo que más me apasiona del mundo del 3D es el proceso de creación. En mi obra personal, no me gusta repetir la misma fórmula dos veces, e intento estar continuamente formándome e investigando para que cada modelo que produzca sea mejor que el anterior. Sin embargo, hay algo especialmente mágico en llegar al final de este proceso y ver el resultado final. Cuando creas una marioneta, sea de madera, animatrónica o digital, sientes que has creado vida. En cierta manera, me considero madre de estos personajes virtuales, y me emociona saber que el resultado final de tanto trabajo no es sino el principio de la enorme cantidad de posibilidades que se abren ante ellos.

En el terreno de lo profesional, me he dedicado al mismo tiempo que estudiaba la carrera a crear modelos para la ya fallecida empresa de impresión 3D *OmniImp*, en Cádiz (el CGI es un campo en el cual el teletrabajo lleva siendo la norma desde hace ya bastante tiempo, y con la reciente crisis de la COVID-19, no parece que ello vaya a cambiar en absoluto). En

mi puesto de generalista 3D, me dedicaba sobre todo a modelar recambios de piezas de maquinaria. La experiencia me sirvió para adquirir un dominio más técnico del concepto del modelado, pero de ahora en adelante, me gustaría dedicarme exclusivamente al modelado artístico.

Es por esto que estoy constantemente haciendo uso de los recursos de aprendizaje online que se ofrecen de forma gratuita en internet, y que he intentado incorporar de todas las maneras posibles el 3D en las obras y trabajos que he realizado para las diversas asignaturas de la carrera en los últimos dos años. Me apasiona ver el mundo de posibilidades que se abre ante mi, ya que beber de tantísimas fuentes me ayuda a tener una idea muy clara de la dirección estilística por la cual quiero llevar mis modelos de aquí en adelante.

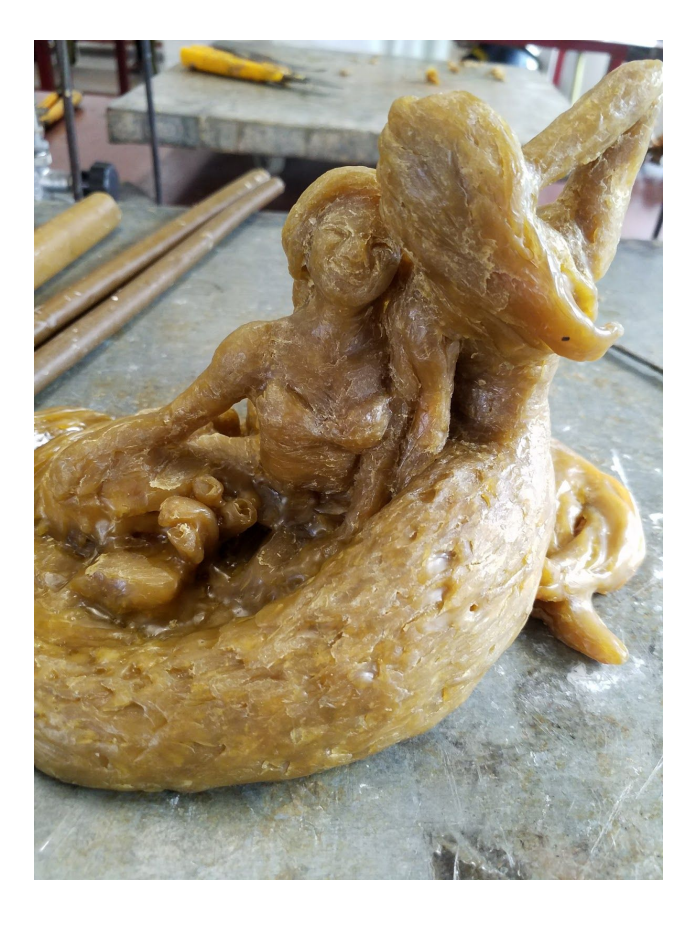

(Figura 24) 2019, obra personal. Boceto realizado en cera para la asignatura "Fundición" del grado, bajo la instrucción del profesor Olegario Martín Sánchez.

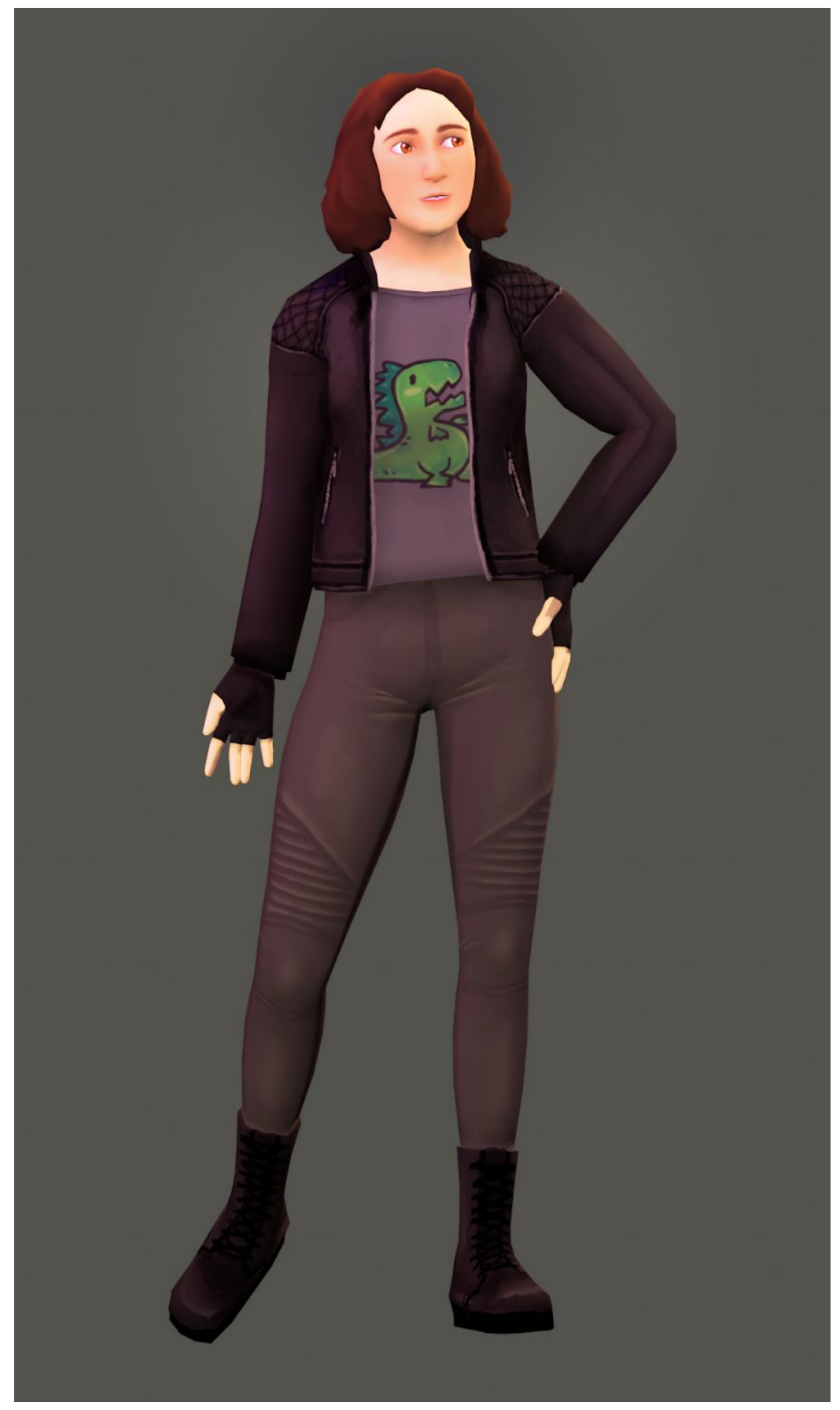

(Figura 25) 2020, obra personal.

#### 6.1. El estilo semi-cartoon.

Mi estilo preferido es una mezcla entre el realismo y el cartoon, conocido generalmente como semi-cartoon, y definido por estar lo bastante abstraído para resultar agradable y fantasioso, pero mantenerse lo bastante realista para no perder el contacto con la realidad. Hay un amplio rango de posibilidades dentro de estos dos parámetros, desde la imitación del estilo del cómic americano en videojuegos como *Tales From the Borderlands (2014)* o películas como *Into the Spiderverse (2018)* al casi realismo de otros videojuegos como *Valorant (2020)* u Overwatch (2015), pero por lo general se caracteriza por usar colores vibrantes, texturas siempre pintadas a mano, y *shaders* a imitación de las diversas técnicas de dibujo y animación tradicionales que existen (cómic americano, pintura al óleo o animé, por nombrar algunas.)

Se usa principalmente en obras de fantasía, y está bastante demandado hoy en día para la creación de productos enfocados a adolescentes y jóvenes adultos. Su popularidad surge de que un aspecto visual desenfadado y agradable permite a los guionistas de las obras tratar temas duros sin bajar demasiado los ánimos del espectador. El mayor exponente, además de pionero, de este fenómeno es el videojuego *World of Warcraft (2004)*, el cual se alzó en popularidad en los años posteriores a su lanzamiento a pesar de las frecuentes críticas y burlas que lo tachaban de ser demasiado *cartoon* para los temas tan oscuros que sus líneas argumentales trataban.

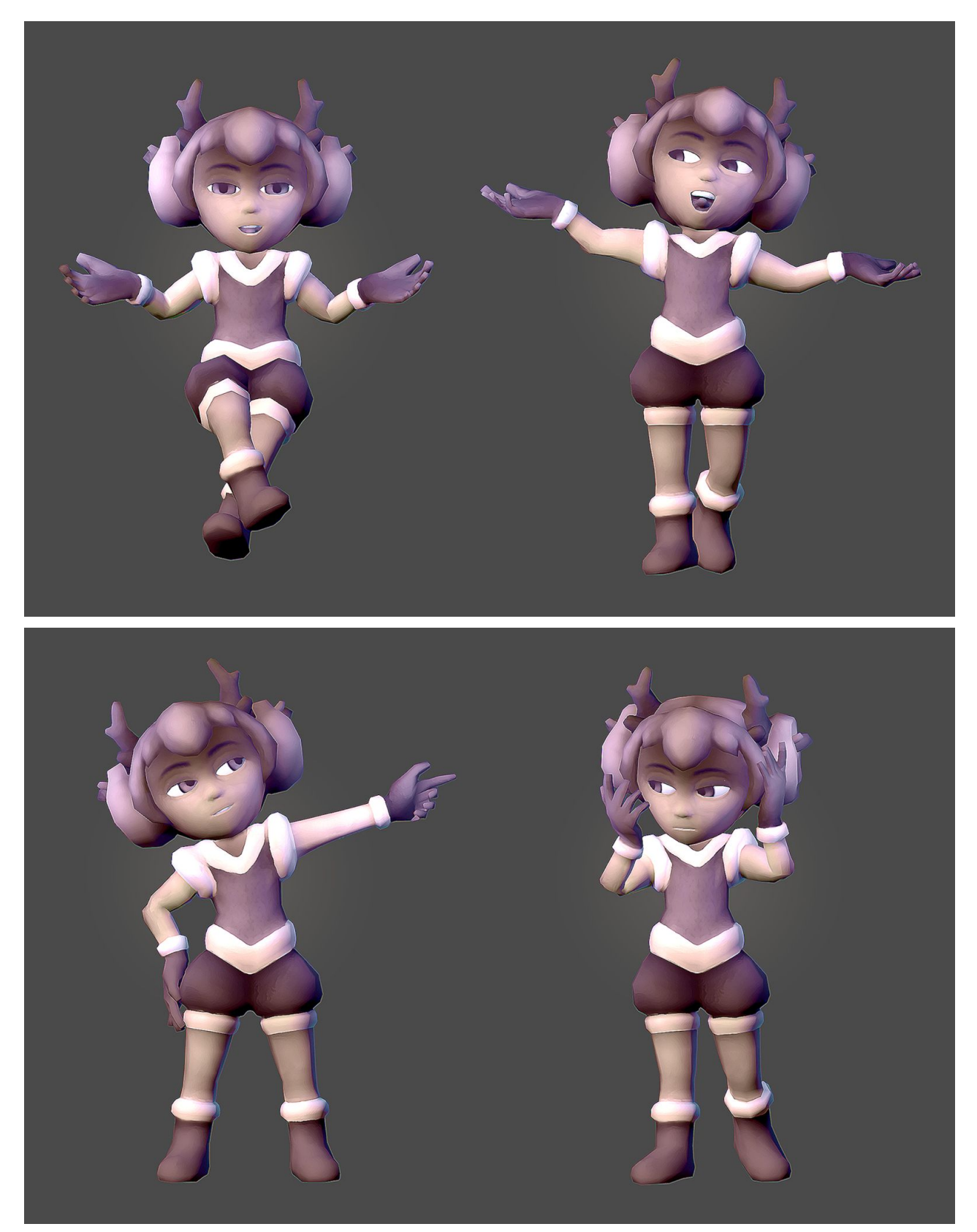

(Figura 26) 2019, obra personal. Demostración del rango de movimiento y posibilidades del modelo.

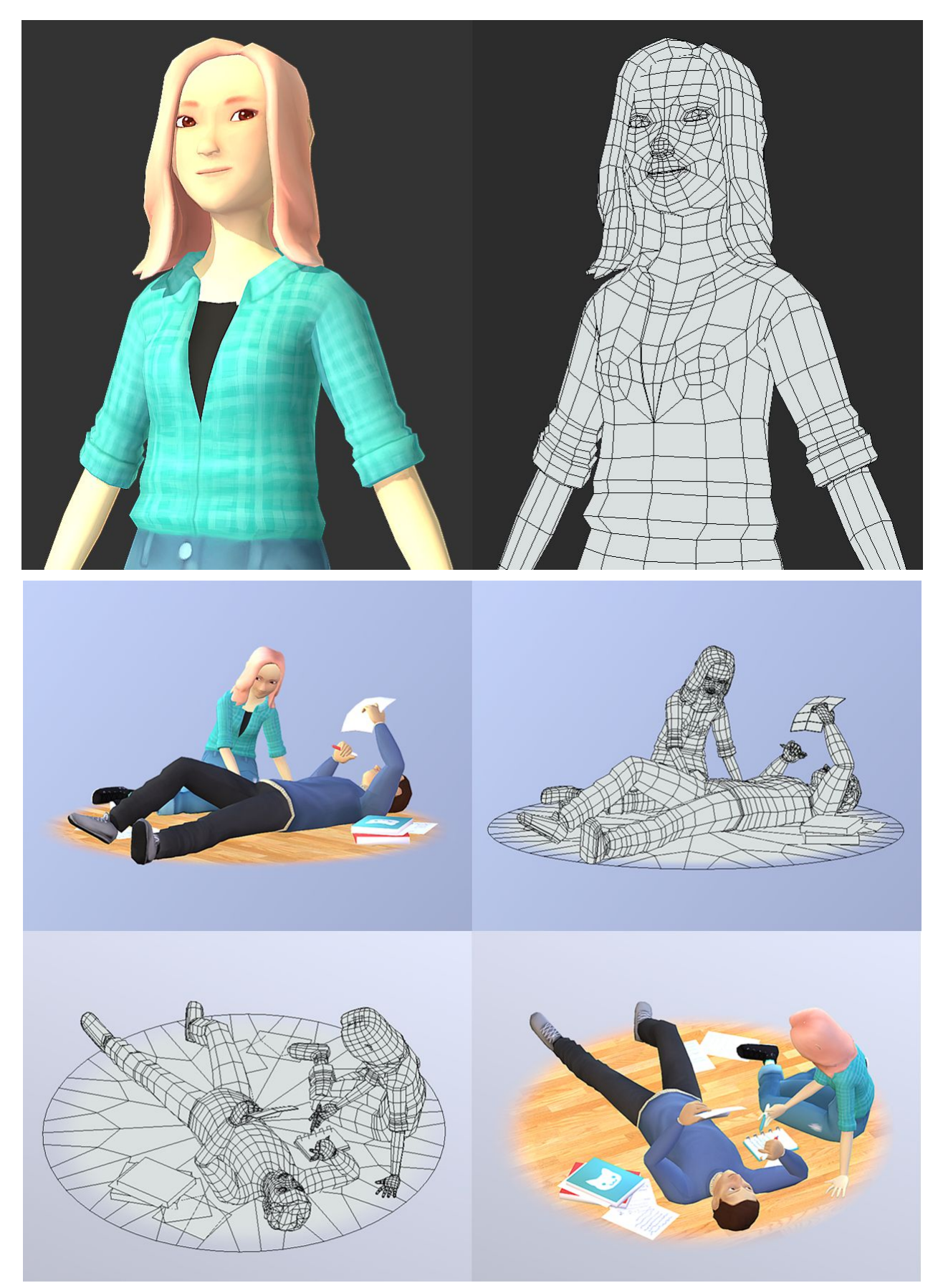

(Figura 27) 2019, obras personales.

#### 6.2. Entornos y Paisajes.

Además de dedicarme a crear personajes, que es la parte más similar a la escultura tradicional del modelado 3D, me gusta también crear entornos, aunque aún no haya tenido tiempo de profundizar en la materia. Desde que creé por primera vez un decorado para animación (para usar con la técnica *stop-motion* en la asignatura *Imagen Digital* del grado), me quede con ganas de más. Siempre me ha gustado muchísimo el teatro y la idea de poder crear *sets* del tamaño y detalle que yo quiera en mi propia casa sin gasto o despliegue de materiales me resulta fascinante.

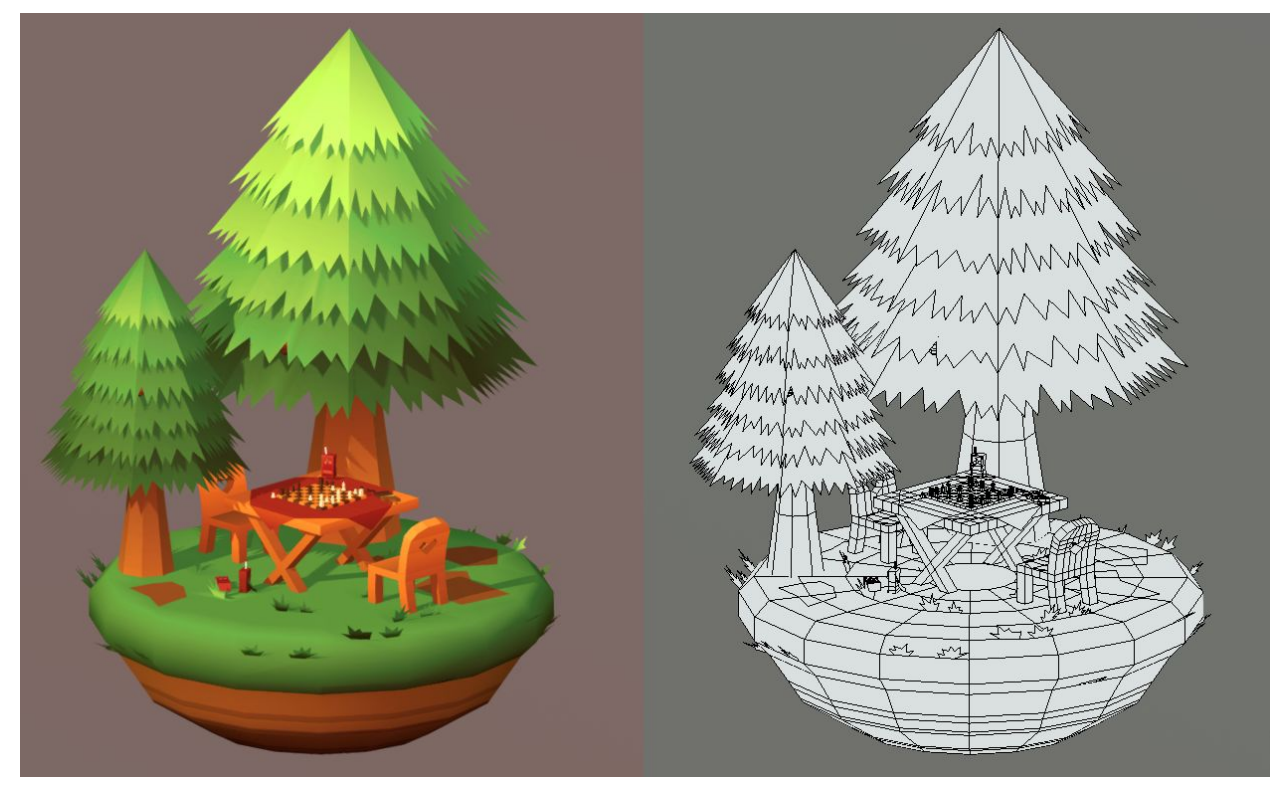

(Figura 28) 2018, obra personal.

El modelado de *sets* o decorados es bastante diferente al modelado de personajes, porque la meta no es la animación/deformación sino que en este caso sí que hablamos de piezas estáticas. El reto a la hora de crear decorados se encuentra más centrado en la parte técnica del proceso, teniendo que recurrir con frecuencia a la simulación de partículas y a otros efectos especiales para crear sistemas de agua, viento, hierba, nubes, lluvia, fuego y demás.

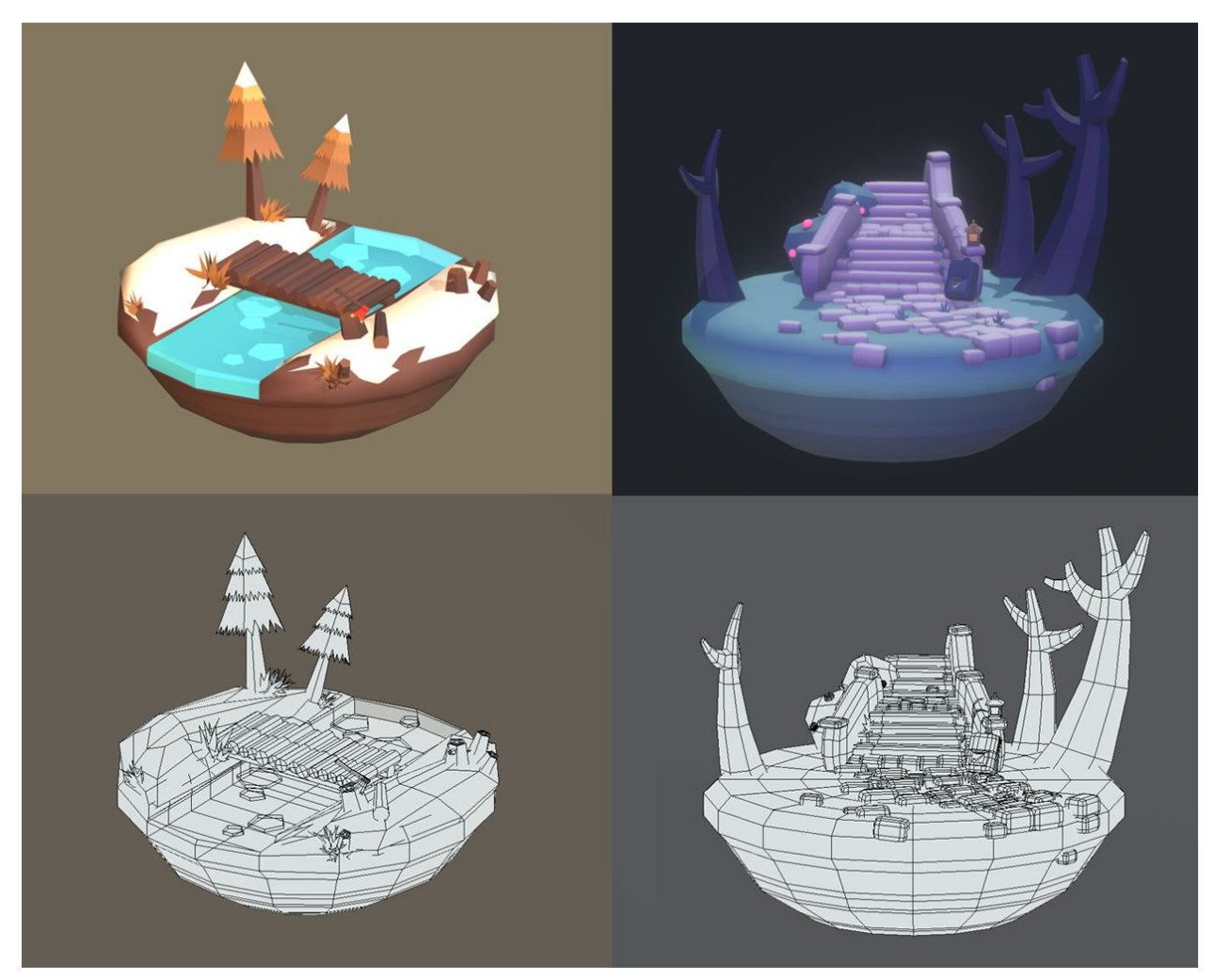

(Figura 29) 2018, obra personal.

Además, es necesario más que nunca ser capaz de optimizar, ya que algunos entornos abiertos para videojuegos tienen una envergadura gigantesca que nos obliga a ahorrar tantos polígonos como sea posible sin sacrificar la calidad de los modelos o forzar una excesiva repetición. En definitiva, es un mundo nuevo y complicado, pero tengo enormes ganas de continuar mejorando y aprender más.

## 7. En Vistas al Futuro.

Los contenidos expuestos en este trabajo no son más que el método más común en el que se lleva a cabo el modelado digital 3D a día de hoy, pero la tecnología continúa en constante desarrollo, permitiendo a los artistas obtener cada vez mejores resultados. Cada día se descubren nuevos métodos para resolver las distintas fases del proceso, no sólo en los departamentos de investigación de los grandes y medianos estudios sino también en las comunidades de arte online, de forma pública, gratuita y colaborativa.

El número de este mes de Agosto de la revista digital *TechnicallyArt*, la cual recoge las innovaciones en el mundo del arte digital que se han publicado de manera gratuita en internet, avisaba a sus lectores en tono de humor de que no abrieran el archivo en sus teléfonos debido al enorme volumen de entradas de blog, mensajes de foros y *tweets* recogidos en el mismo. Entre estas innovaciones, publicadas de manera gratuita y libres de *copyright* para todos los usuarios de internet, se encuentran una técnica de animación procedural revolucionaria que permite automatizar el movimiento de las manos de los personajes alrededor de los objetos, y un nuevo sistema de efectos especiales que permite crear una simulación de viento *cartoon* con solo unos pocos clicks.

Hablar de CGI es por tanto hablar de la democratización de la investigación. Cientos de personas trabajan día a día para derribar límites y ampliar las posibilidades de las diversas técnicas de modelado, animación, pintura y dibujo que el medio digital nos ofrece. Es un campo tan amplio que existe en él un lugar para todo tipo de profesional creativo. De hecho, muchos de los últimos avances en el campo se centran en torno a poder recrear con mayor exactitud las técnicas tradicionales en el formato digital, como puede ser la invención del nuevo material virtual *clayxels (Fig. 30)*, una arcilla virtual cuyo acabado final busca imitar en tres dimensiones el estilo de la pintura tradicional impresionista, o los nuevos shaders *cartoon*, que buscan asemejar el modelo 3D lo máximo posible a un dibujo bidimensional.

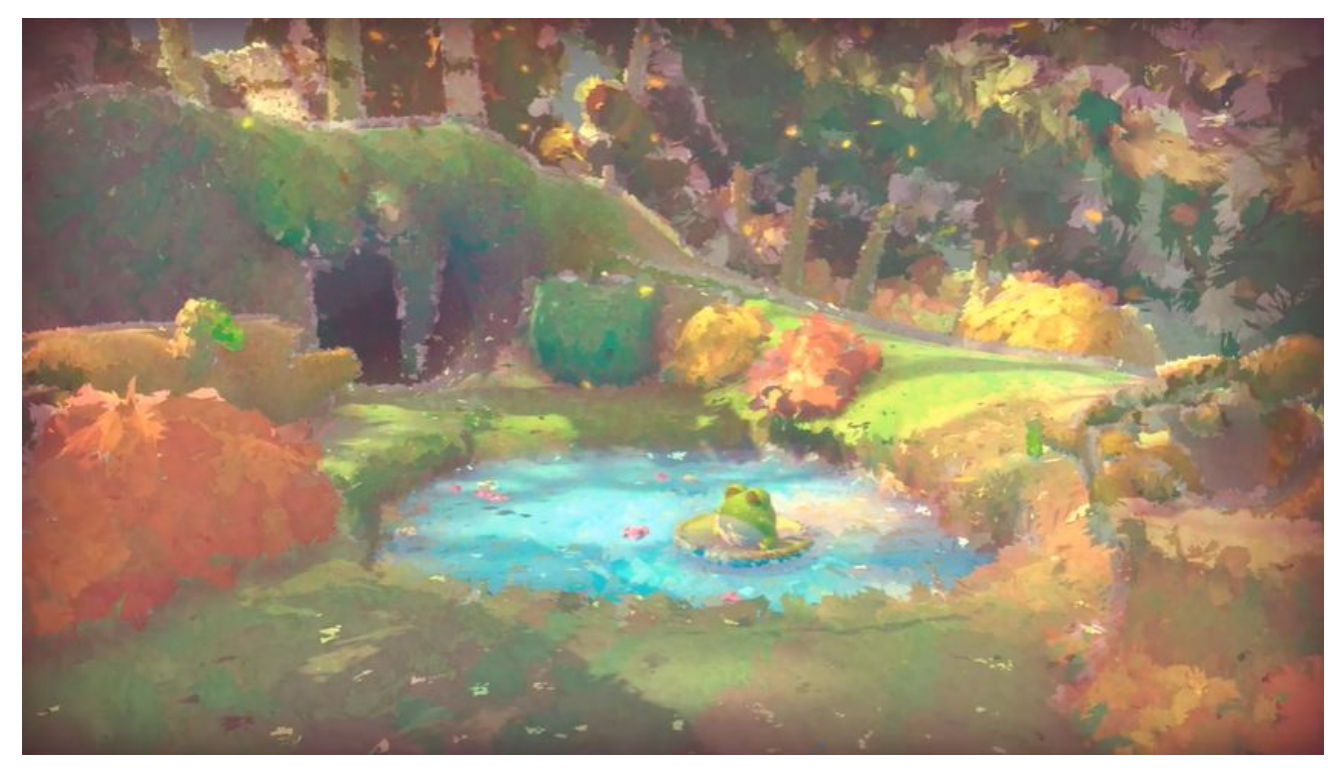

(Figura 30) Alex Strook, 2020. Demostración del nuevo material escultórico virtual *clayxels*, utilizado en combinación con un shader especial para lograr un resultado final inspirado en las pinturas impresionistas. Fuente: Revista digital *Technically Art*, número 63.

Es por esto que los escultores tradicionales que queremos hacernos un hueco en el mundo digital no tenemos de qué preocuparnos, puesto que las habilidades específicas que traemos a la mesa nos permitirán obtener resultados únicos, y con frecuencia, por paradójico que parezca, innovadores. En un presente en el cual los jóvenes artistas crecen rodeados de nuevas tecnologías, puede ser lo antiguo lo que aporte un soplo de aire fresco.

#### 8. Conclusiones.

Hemos visto cómo las nuevas tecnologías se basan en las viejas, puesto que todo lo moderno está construido a partir de lo tradicional. De igual manera que no dejamos de utilizar el lápiz el día que se inventó el bolígrafo, es un sinsentido hablar de reemplazar la enseñanza de arte tradicional por la de técnicas exclusivamente modernas. Así mismo, es contraproducente rechazar las nuevas posibilidades de las técnicas modernas a favor de un *purismo* de lo tradicional. Debemos comprender todas estas técnicas, nuevas y antiguas, como herramientas de igual valor a disposición del artista, todas con sus ventajas y desventajas respectivas.

Por este motivo considero que haber cursado esta carrera ha sido un auténtico privilegio, a pesar de las dificultades que he tenido en el camino debido a mi estado de salud. Veo que mis miedos de quedar atrás respecto a los artistas plásticos *nativos digitales* están infundados. Por el contrario, siento que al conocer las técnicas tradicionales tengo mucho que aportar al mundo del arte digital, tanto mediante la participación en proyectos como mediante la contribución al desarrollo de nuevas tecnologías artísticas.

Gracias a este entendimiento sobre cómo las técnicas escultóricas han ido evolucionando, me siento también con capacidades para enseñar a otras personas estos nuevos conceptos, especialmente a aquellos que vengan de la escultura tradicional como he hecho a lo largo de este trabajo, pero también a aquellos que sólo conozcan lo digital a nivel de usuario pero deseen llegar a conocerlo en profundidad.

De cara al futuro, seguiré investigando nuevas técnicas y formándome en todo lo posible, siempre pendiente de las novedades en el campo y de cómo conectarlas con los fundamentos de lo tradicional. Como escultora, me veo con enormes ganas e ilusión de incorporarme al mercado laboral, teniendo plena confianza de que el grado me ha dado todas las herramientas necesarias para hacer grandes contribuciones.

## 9. Material Bibliográfico.

9.1 Libros.

Von Koenigsmark, Arndt (2006). Creación y modelado de personajes 3D. Ediciones ANAYA (Grupo Anaya, S.A).

*Zarins, Uldis (2014). Anatomy for sculptors.* Exconicus (EXONICUS, LLC).

Vaughan, William (2018). The Pushing Points: Topology Workbook. Hickory Nut Publishing (Clermont, FL).

9.2 Revistas Digitales.

*Technically Art***, número 63.** Disponible en inglés en: <https://halisavakis.com/technically-art-issue-63-07-08-2020/>

9.3 Páginas Web.

*Slate* **(2013):** *¿Por qué son tan caras de producir las películas de animación?* Disponible en inglés en:

<https://slate.com/human-interest/2013/06/pixar-and-monsters-university-why-do-animatedmovies-cost-so-much.html>

*Business Insider (2017)***:** *El actor tras la versión CGI de Tarkin nos explica cómo se creó al personaje.* Disponible en inglés en: <https://www.businessinsider.com/cgi-moff-tarkin-rogue-one-guy-henry-2017-1?IR=T>

#### **Before-and-Afters (2019): Así es cómo se logró que la animación 2D de Klaus pareciera 3D.** Disponible en inglés en:

<https://beforesandafters.com/2019/11/14/heres-what-made-the-2d-animation-in-klaus-look  $-M<sub>2</sub>$ 

9.4 Entradas de Blog.

*pandeoro.blogia.com: El pan de oro y las técnicas del estofado (2006).* Disponible en: <https://pandeoro.blogia.com/2006/071301-el-pan-de-oro-y-la-t-cnica-del-estofado.php>

*topologyguides.com: Procedimientos óptimos de convergencia poligonal (2017).* Disponible en inglés en: <https://topologyguides.com/loop-reduction>

9.5. Vídeos y Documentales

**Chaparev, Alex:** *Modelado simple de una mano en Maya (2015).* Disponible en inglés en: <https://www.youtube.com/watch?v=vRchh9ye7TY&t=1s>

**Hurwitz Creative:** *Tangled: The Making of a Fairytale (2011).*

**Disney+, Walt Disney Animation Studios:** *Into the Unknown: Making Frozen II (2020).*